#### **ФЕДЕРАЛЬНОЕ ГОСУДАРСТВЕННОЕ БЮДЖЕТНОЕ ОБРАЗОВАТЕЛЬНОЕ УЧРЕЖДЕНИЕ ВЫСШЕГО ОБРАЗОВАНИЯ «РОСТОВСКИЙ ГОСУДАРСТВЕННЫЙ МЕДИЦИНСКИЙ УНИВЕРСИТЕТ» МИНИСТЕРСТВА ЗДРАВООХРАНЕНИЯ РОССИЙСКОЙ ФЕДЕРАЦИИ**

#### **ФАКУЛЬТЕТ ПОВЫШЕНИЯ КВАЛИФИКАЦИИ И ПРОФЕССИОНАЛЬНОЙ ПЕРЕПОДГОТОВКИ СПЕЦИАЛИСТОВ**

ПРИНЯТО УТВЕРЖДЕНО на заседании ученого совета приказом ректора приказом ректора  $\Phi$ ГБОУ ВО РостГМУ (4.14)  $\theta$  2021г. Минздрава России № 2006 Протокол №  $1$ \_\_

« $12_\nu$  = 01  $-$  2021 г.

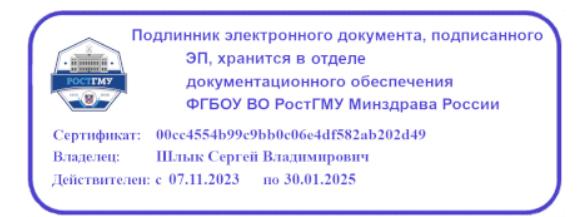

# **ДОПОЛНИТЕЛЬНАЯ ПРОФЕССИОНАЛЬНАЯ ПРОГРАММА ПОВЫШЕНИЯ КВАЛИФИКАЦИИ**

# *"Основы цифровой грамотности"*

**по основной специальности:** организация здравоохранения и общественное здоровье

**по смежным специальностям:** акушерство и гинекология, анестезиология и реаниматология, оториноларингология, гастроэнтерология, гематология, общая гигиена, эпидемиология, хирургия, педиатрия, стоматология общей практики, урология, эндокринология, неврология, нейрохирургия, кардиология, скорая медицинская помощь, ультразвуковая диагностика, дерматовенерология, диетология, функциональная диагностика, терапия

**Трудоемкость:** *(162 часа)*

#### **Форма освоения:** *очно*

#### **Документ о квалификации: удостоверение о повышении квалификации**

**Ростов-на-Дону,** *2021*

Дополнительная профессиональная программа повышения квалификации «Основы цифровой грамотности» обсуждена и одобрена на заседании кафедры организации здравоохранения и общественного здоровья (с курсом информационных компьютерных технологий в здравоохранении и медицине) №2 факультета повышения квалификации и профессиональной переподготовки специалистов ФГБОУ ВО РостГМУ Минздрава России.

Заведующий кафедрой д.м.н. Т.Ю. Быковская

Программа рекомендована к утверждению рецензентами: (необходимо указать двух рецензентов:

- 1. Мороз К.А., к.т.н., доцент, заведующий кафедрой «Приборостроение и биомедицинская инженерия», ДГТУ
- 2. Короткиева Н.Г., к.б.н., доцент кафедры медицинской и биологической физики, РостГМУ

Дополнительная профессиональная программа повышения квалификации " Основы цифровой грамотности " (далее - Программа) разработана рабочей группой сотрудников кафедры организации здравоохранения и общественного здоровья (с курсом информационных компьютерных технологий в здравоохранении и медицине) №2 факультета повышения квалификации и профессиональной переподготовки специалистов ФГБОУ ВО РостГМУ Минздрава России, заведующий кафедрой Т.Ю. Быковская.

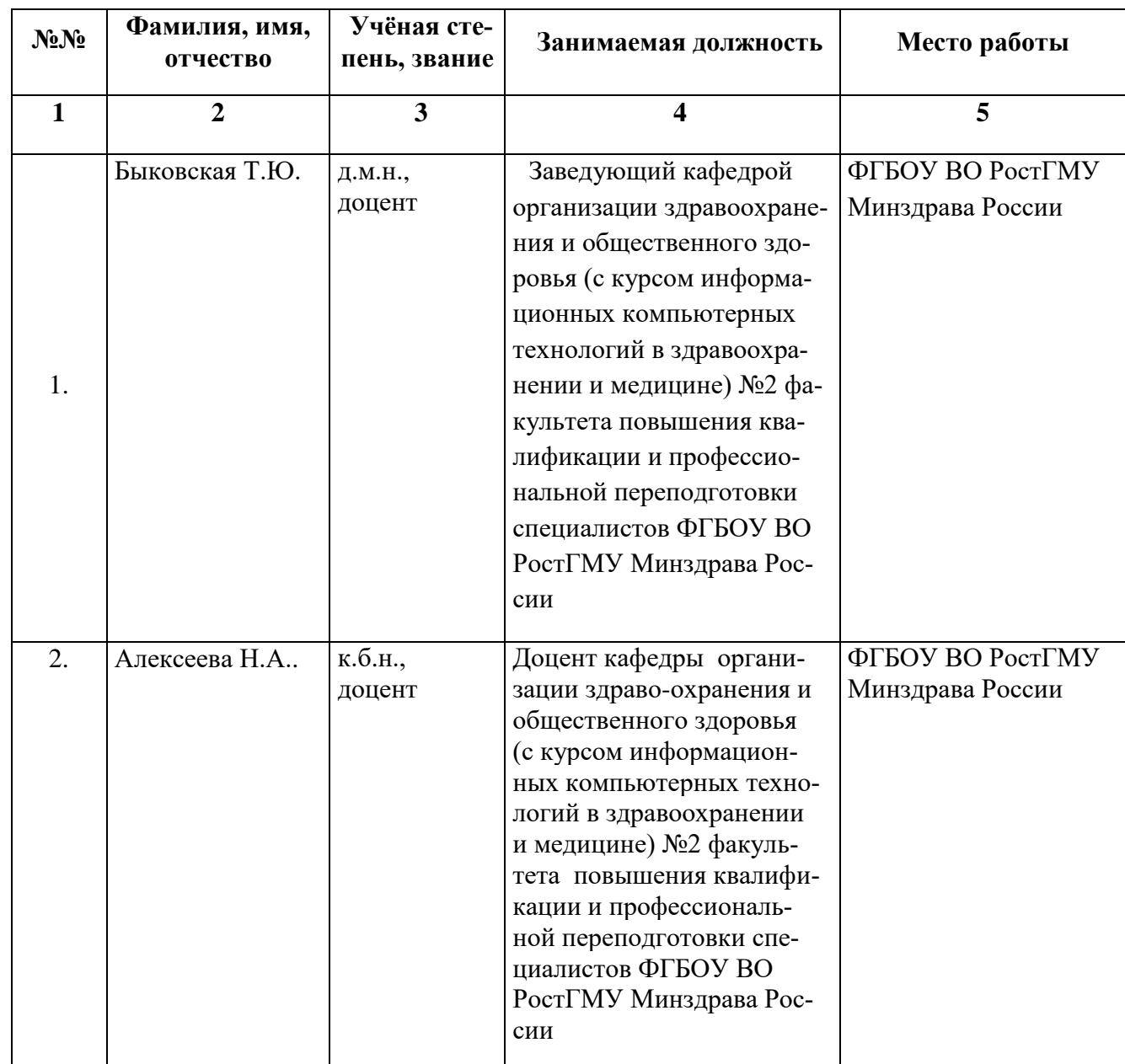

## Состав рабочей группы:

# **Глоссарий**

- ДПО дополнительное профессиональное образование;
- ФГОС Федеральный государственный образовательный стандарт
- ПК профессиональная компетенция
- ЛЗ лекционные занятия
- СЗ семинарские занятия;
- ПЗ практические занятия;
- СР самостоятельная работа;
- ДОТ дистанционные образовательные технологии;
- ЭО электронное обучение;
- ПА промежуточная аттестация;
- ТК текущий контроль;
- ИА итоговая аттестация;

УП - учебный план;

АС ДПО - автоматизированная система дополнительного профессионального образования.

# **КОМПОНЕНТЫ ПРОГРАММЫ.**

# **1. Общая характеристика Программы.**

- 1.1. Нормативно-правовая основа разработки программы.
- 1.2. Категории обучающихся.
- 1.3. Цель реализации программы.
- 1.4. Планируемые результаты обучения.

# **2. Содержание Программы.**

- 2.1. Учебный план.
- 2.2. Календарный учебный график.
- 2.3. Рабочие программы модулей.
- 2.4. Оценка качества освоения программы.
- 2.4.1. Формы промежуточной (при наличии) и итоговой аттестации.

2.4.2. Шкала и порядок оценки степени освоения обучающимися учебного материала Программы.

2.5. Оценочные материалы.

# **3. Организационно-педагогические условия Программы.**

- 3.1. Материально-технические условия.
- 3.2. Учебно-методическое и информационное обеспечение.
- 3.3. Кадровые условия.

# **1. ОБЩАЯ ХАРАКТЕРИСТИКА ПРОГРАММЫ.**

## **1.1. Нормативно-правовая основа разработки Программы.**

 Федеральный закон от 29 декабря 2012 г. № 273-ФЗ «Об образовании в Российской Федерации», статья 76.

 Приказ Минобрнауки России от 1 июля 2013 г. № 499 «Об утверждении Порядка организации и осуществления образовательной деятельности по дополнительным профессиональным программам».

 Профессиональный стандарт «Специалист в области организации здравоохранения и общественного здоровья» (утвержден приказом Минтруда и соцзащиты РФ от 07.11.2017 №768н, регистрационный номер 1093).

 Профессиональный стандарт «Врач - акушер-гинеколог» (утвержден приказом Минтруда и соцзащиты РФ от 19.04.2021 г. № 262н, регистрационный номер 1435).

 Профессиональный стандарт «Врач - анестезиолог-реаниматолог» (утвержден приказом Минтруда и соцзащиты РФ от 27.08.2018 № 554н, регистрационный номер 1200).

 Профессиональный стандарт «Врач - оториноларинголог» (утвержден приказом Минтруда и соцзащиты РФ от 4 августа 2017 г. N 612н, регистрационный номер 1075).

 Профессиональный стандарт «Врач - гастроэнтеролог» (утвержден приказом Минтруда и соцзащиты РФ от 11 марта 2019 года N 139н, регистрационный номер 1248).

 Профессиональный стандарт «Врач - гематолог» (утвержден приказом Минтруда и соцзащиты РФ от 11 февраля 2019 года N 68н, регистрационный номер 1249).

 Профессиональный стандарт «Специалист в области медико-профилактического дела» (утвержден приказом Минтруда и соцзащиты РФ от 25 июня 2015 года N 399н, регистрационный номер 508).

 Профессиональный стандарт «Врач-лечебник (врач-терапевт участковый)» (утвержден приказом Минтруда и соцзащиты РФ от 21.03.2017 № 293н, регистрационный номер 1006).

 Профессиональный стандарт «Врач-хирург» (утвержден приказом Минтруда и соцзащиты РФ от 26 ноября 2018 года N 743н, регистрационный номер 1224).

- Профессиональный стандарт «Врач-педиатр участковый» (утвержден приказом Минтруда и соцзащиты РФ от 27 марта 2017 г. N 306н, регистрационный номер 833).

 Профессиональный стандарт «Врач-стоматолог» (утвержден приказом Минтруда и соцзащиты РФ от 10 мая 2016 года N 227н, регистрационный номер 812).

 Профессиональный стандарт «Врач-уролог» (утвержден приказом Минтруда и соцзащиты РФ от 14 марта 2018 года N 137н, регистрационный номер 1121).

 Профессиональный стандарт «Врач-эндокринолог» (утвержден приказом Минтруда и соцзащиты РФ от 14.03.2018 № 132н, регистрационный номер 1107).

 Профессиональный стандарт «Врач-невролог» (утвержден приказом Минтруда и соцзащиты РФ от 29 января 2019 года N 51н, регистрационный номер 1240).

 Профессиональный стандарт «Врач-нейрохирург» (утвержден приказом Минтруда и соцзащиты РФ от 14 марта 2018 года N 141н, регистрационный номер 1109).

 Профессиональный стандарт «Врач-кардиолог» (утвержден приказом Минтруда и соцзащиты РФ от 14 марта 2018 года N 140н, регистрационный номер 1119).

 Профессиональный стандарт «Врач скорой медицинской помощи» (утвержден приказом Минтруда и соцзащиты РФ от 14 марта 2018 года N 133н, регистрационный номер 1119).

 Профессиональный стандарт «Врач ультразвуковой диагностики» (утвержден приказом Минтруда и соцзащиты РФ от 19.03.2019 № 161н, регистрационный номер 1247).

 Профессиональный стандарт «Врач-дерматовенеролог» (утвержден приказом Минтруда и соцзащиты РФ от 14 марта 2018 года N 142н, регистрационный номер 1118).

 Профессиональный стандарт «Врач-диетолог» (утвержден приказом Минтруда и соцзащиты РФ от 02.06.2021 № 359н, регистрационный номер 1411).

 Профессиональный стандарт «Врач функциональной диагностики» (утвержден приказом Минтруда и соцзащиты РФ от 11 марта 2019 года N 138н, регистрационный номер 1251).

 ФГОС ВО по специальности 31.08.71 Организация здравоохранения и общественное здоровье, утверждённый приказом Министерства науки и образования Российской Федерации от 02 февраля 2022г. № 97.

 ФГОС ВО по специальности 31.08.01 Акушерство и гинекология, утверждённый приказом Министерства науки и образования Российской Федерации от 09 января 2023 г. N 6.

 ФГОС ВО по специальности 31.08.02 Анестезиология-реаниматология, утверждённый приказом Министерства науки и образования Российской Федерации от 02 февраля 2022 г. N 95.

 ФГОС ВО по специальности 31.08.58 Оториноларингология, утверждённый приказом Министерства науки и образования Российской Федерации от 02 февраля 2022г. N 99.

 ФГОС ВО по специальности 31.08.28 Гастроэнтерология, утверждённый приказом Министерства науки и образования Российской Федерации от 25 августа 2014 г. N 1070.

 ФГОС ВО по специальности 31.08.29 Гематология, утверждённый приказом Министерства науки и образования Российской Федерации от 30 июня 2021 г. N 560.

 ФГОС ВО по специальности 32.08.07 Общая гигиена, утверждённый приказом Министерства науки и образования Российской Федерации от 09 января 2023 г. N 20.

 ФГОС ВО по специальности 32.08.12 Эпидемиология, утверждённый приказом Министерства науки и образования Российской Федерации от 09 января 2023 г. N 21.

 ФГОС ВО по специальности 31.08.67 Хирургия, утверждённый приказом Министерства науки и образования Российской Федерации от 26 августа 2014 г. N 1110.

 ФГОС ВО по специальности 31.05.02 Педиатрия, утверждённый приказом Министерства науки и образования Российской Федерации от 12 августа 2020 г. N 965.

 ФГОС ВО по специальности 31.08.72 Стоматология общей практики, утверждённый приказом Министерства науки и образования Российской Федерации от 09 января 2023 г. N 19.

 ФГОС ВО по специальности 31.08.68 Урология, утверждённый приказом Министерства науки и образования Российской Федерации от 26 августа 2014 г. N 1111.

 ФГОС ВО по специальности 31.08.53 Эндокринология, утверждённый приказом Министерства науки и образования Российской Федерации от 02 февраля 2022 г. N 100.

 ФГОС ВО по специальности 31.08.42 Неврология, утверждённый приказом Министерства науки и образования Российской Федерации от 02 февраля 2022 г. N 103.

 ФГОС ВО по специальности 31.08.56 Нейрохирургия, утверждённый приказом Министерства науки и образования Российской Федерации от 25 августа 2014 г. N 1099.

 ФГОС ВО по специальности 31.08.36 Кардиология, утверждённый приказом Министерства науки и образования Российской Федерации от 02 февраля 2022 г. N 105.

 ФГОС ВО по специальности 31.08.48 Скорая медицинская помощь, утверждённый приказом Министерства науки и образования Российской Федерации от 25 августа 2014 г. N 1091.

 ФГОС ВО по специальности 31.08.11 Ультразвуковая диагностика, утверждённый приказом Министерства науки и образования Российской Федерации от 02 февраля 2022 г. N 109.

 ФГОС ВО по специальности 31.08.32 Дерматовенерология, утверждённый приказом Министерства науки и образования Российской Федерации от 25 августа 2014 г. N 1074.

 ФГОС ВО по специальности 31.08.34 Диетология, утверждённый приказом Министерства науки и образования Российской Федерации от 09 января 2023 г. N 12.

 ФГОС ВО по специальности 31.08.12 Функциональная диагностика, утверждённый приказом Министерства науки и образования Российской Федерации от 02 февраля 2022 г. N 108.

 ФГОС ВО по специальности 31.08.49 Терапия, утверждённый приказом Министерства науки и образования Российской Федерации от 09 января 2023 г. N 15.

 Лицензия Федеральной службы по надзору в сфере образования и науки на осуществление образовательной деятельности ФГБОУ ВО РостГМУ Минздрава России от 22 июня 2017 г. № 2604.

# **1.2. Категории обучающихся.**

Основная специальность – организация здравоохранения и общественное здоровье

Смежные специальности – акушерство и гинекология, анестезиология и реаниматология, оториноларингология, гастроэнтерология, гематология, общая гигиена, эпидемиология, хирургия, педиатрия, стоматология общей практики, урология, эндокринология, неврология, нейрохирургия, кардиология, скорая медицинская помощь, ультразвуковая диагностика, дерматовенерология, диетология, функциональная диагностика, терапия

# **1.3. Цель реализации программы**

**Цель** - совершенствование у обучающихся компетенций в области современных компьютерных технологий в приложении к медицине и здравоохранению, получение знаний о методах, программных и технических средствах информатизации врачебной деятельности, овладение компьютерными приложениями для решения задач медицины и здравоохранения, владение сервисами Internet технологий с целью доступа к мировому информационному пространству

Вид профессиональной деятельности: Управление организацией здравоохранения Уровень квалификации: **7**

**Таблица 1**

## **Связь Программы с профессиональным стандартом**

**Профессиональный стандарт:** «Специалист в области организации здравоохранения и общественного здоровья» (утвержден приказом Минтруда и соцзащиты РФ от 07.11.2017 №768н, регистрационный номер1093).

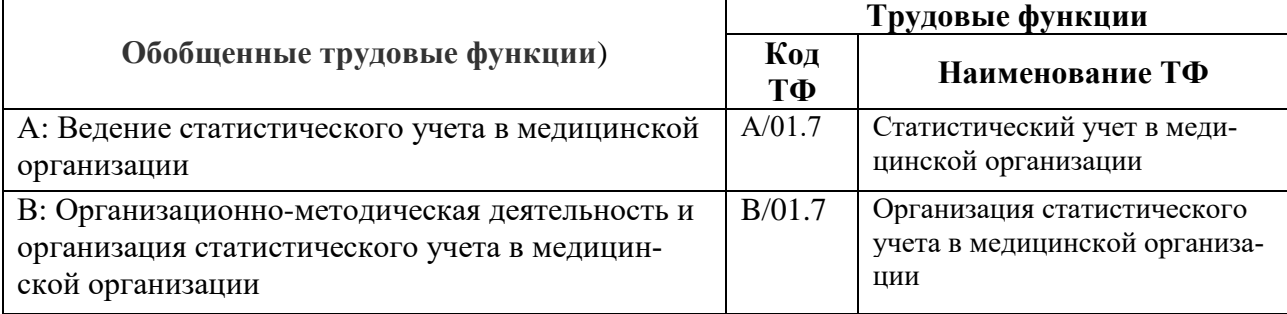

Вид профессиональной деятельности:

Врачебная практика в области акушерства и гинекологии

Уровень квалификации: 8

**Таблица 2**

## **Связь Программы с профессиональным стандартом**

**Профессиональный стандарт:** «Врач - акушер-гинеколог» (утвержден приказом Минтруда и соцзащиты РФ от 19.04.2021 № 262н, регистрационный номер 1435).

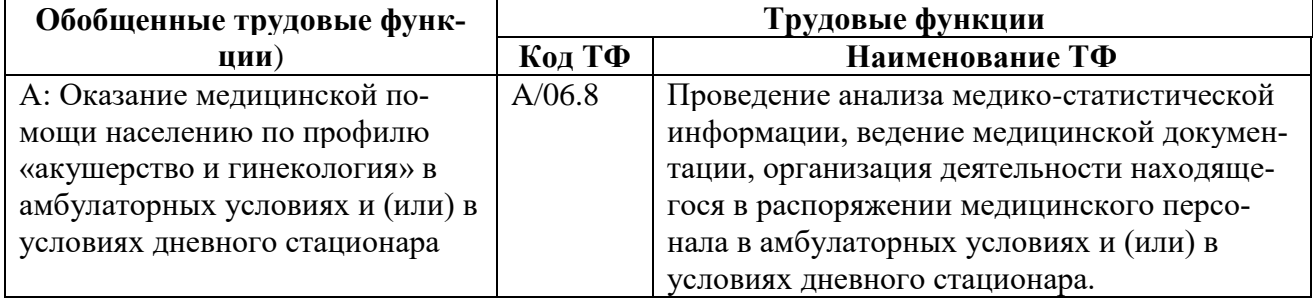

Вид профессиональной деятельности:

*Врачебная практика в области анестезиологии-реаниматологии* Уровень квалификации: **8**

**Таблица 3**

#### **Связь Программы с профессиональным стандартом**

**Профессиональный стандарт:** «Врач - анестезиолог-реаниматолог» (утвержден приказом Минтруда и соцзащиты РФ от 27.08.2018 № 554н, регистрационный номер 1200).

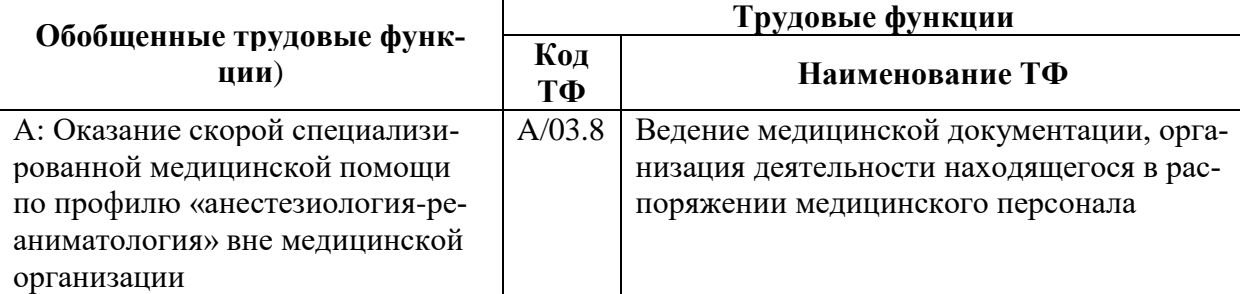

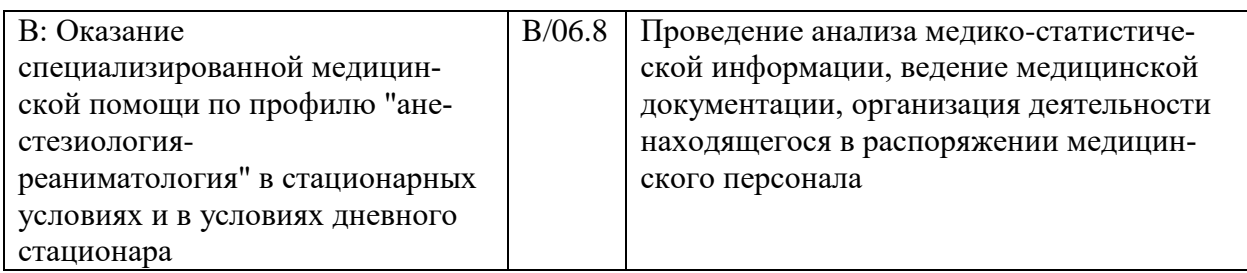

Вид профессиональной деятельности: *врачебная практика в области оториноларингологии* Уровень квалификации: **8**

**Таблица 4**

## **Связь Программы с профессиональным стандартом**

**Профессиональный стандарт:** «Врач - оториноларинголог» (утвержден приказом Минтруда и соцзащиты РФ от 4 августа 2017 г. N 612н, регистрационный номер 1075).

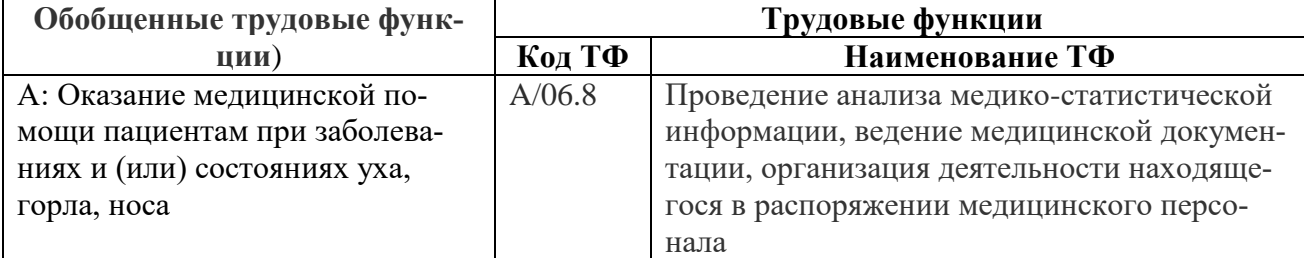

Вид профессиональной деятельности: *врачебная практика в области гастроэнтерологии* Уровень квалификации: **8**

**Таблица 5**

# **Связь Программы с профессиональным стандартом**

**Профессиональный стандарт:** «Врач - гастроэнтеролог» (утвержден приказом Минтруда и соцзащиты РФ от 11 марта 2019 года N 139н, регистрационный номер 1248).

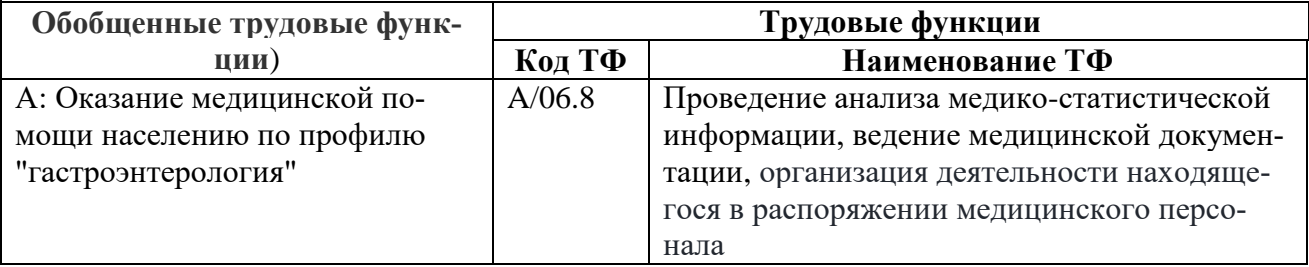

Вид профессиональной деятельности: *врачебная практика в области гематологии* Уровень квалификации: **8**

**Таблица 6**

## **Связь Программы с профессиональным стандартом**

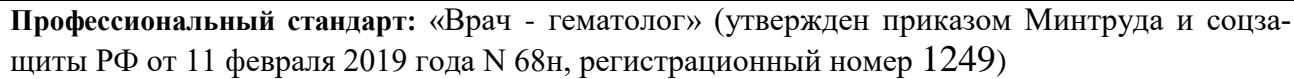

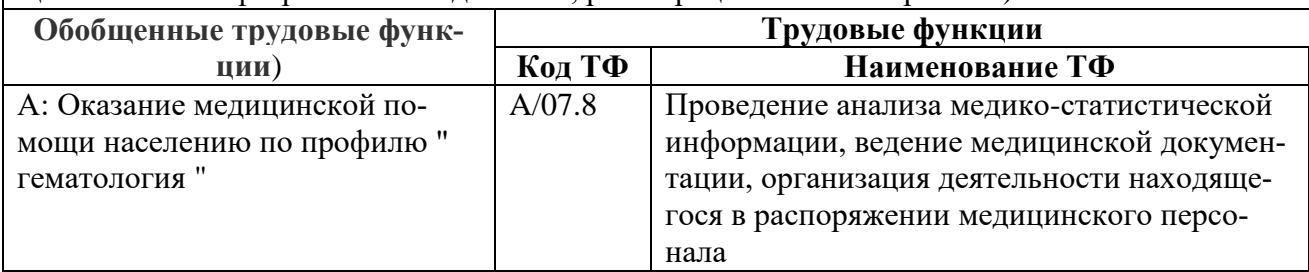

Вид профессиональной деятельности: *Медико-профилактическая деятельность* Уровень квалификации: **7**

## **Таблица 7**

#### **Связь Программы с профессиональным стандартом**

**Профессиональный стандарт:** «Специалист в области медико-профилактического дела» (утвержден приказом Минтруда и соцзащиты РФ от 25 июня 2015 года N 399н, регистрационный номер 508)

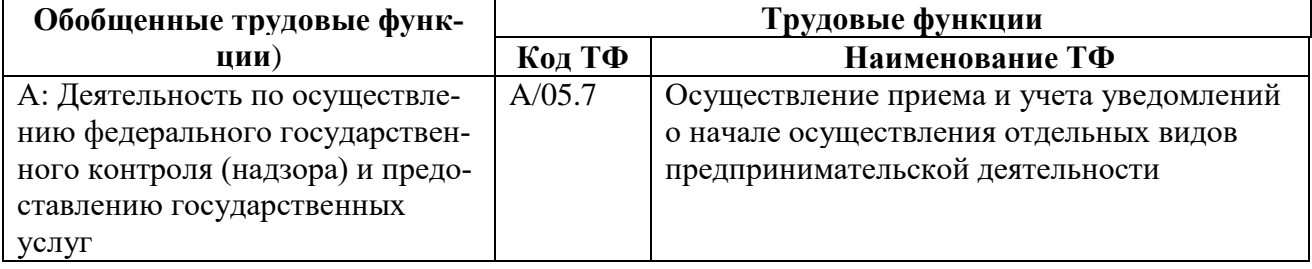

Вид профессиональной деятельности: *Врачебная практика в области лечебного дела* Уровень квалификации: **7**

## **Таблица 8**

## **Связь Программы с профессиональным стандартом**

**Профессиональный стандарт:** «Врач-лечебник (врач-терапевт участковый)» (утвержден приказом Минтруда и соцзащиты РФ от 21.03.2017 № 293н, регистрационный номер 1006).

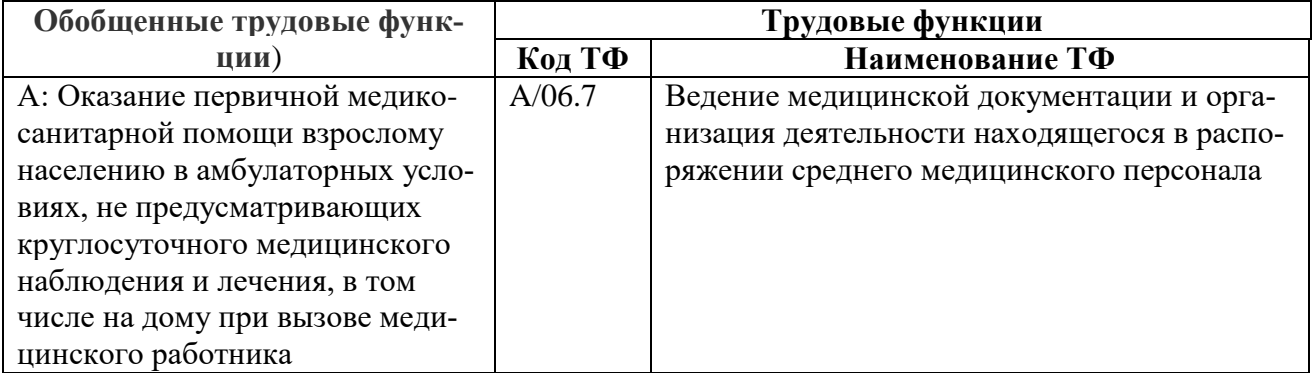

Вид профессиональной деятельности:

## **Таблица 9**

## **Связь Программы с профессиональным стандартом**

**Профессиональный стандарт:** Профессиональный стандарт «Врач-хирург» (утвержден приказом Минтруда и соцзащиты РФ от 26 ноября 2018 года N 743н, регистрационный номер 1224).

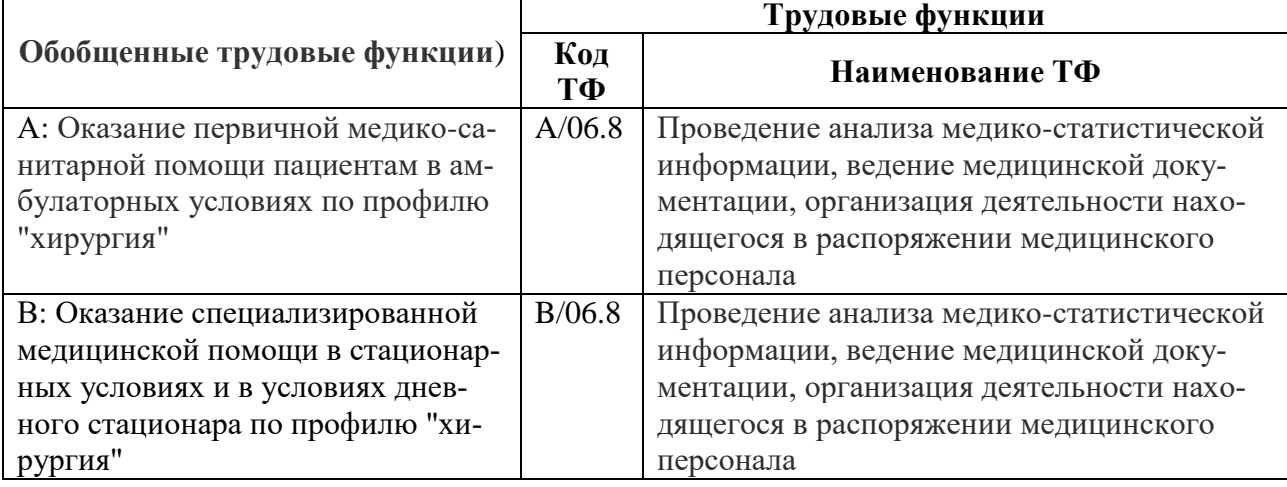

Вид профессиональной деятельности: *Врачебная практика в области педиатрии* Уровень квалификации: **7**

# **Таблица 10**

# **Связь Программы с профессиональным стандартом**

**Профессиональный стандарт:** «Врач-педиатр участковый» (утвержден приказом Минтруда и соцзащиты РФ от 27 марта 2017 г. N 306н, регистрационный номер 833)

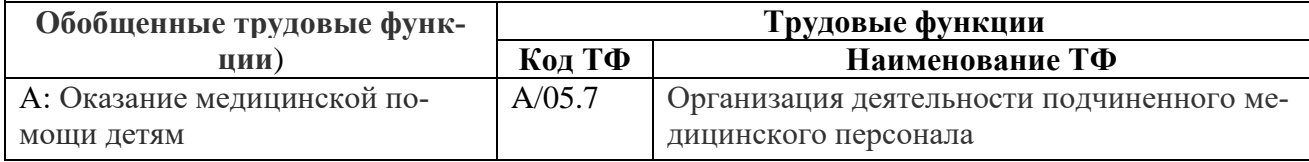

Вид профессиональной деятельности: *Стоматологическая практика*  Уровень квалификации: **7**

# **Таблица 11**

## **Связь Программы с профессиональным стандартом**

**Профессиональный стандарт:** «Врач-стоматолог» (утвержден приказом Минтруда и соцзащиты РФ от 10 мая 2016 года N 227н, регистрационный номер 812).

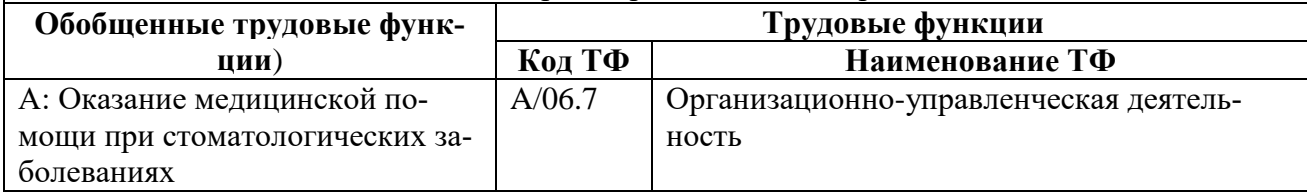

Вид профессиональной деятельности: *Врачебная практика в области урологии*  Уровень квалификации: **8**

## **Таблица 12**

#### **Связь Программы с профессиональным стандартом**

**Профессиональный стандарт:** «Врач-уролог» (утвержден приказом Минтруда и соцзащиты РФ от 14 марта 2018 года N 137н, регистрационный номер 1121).

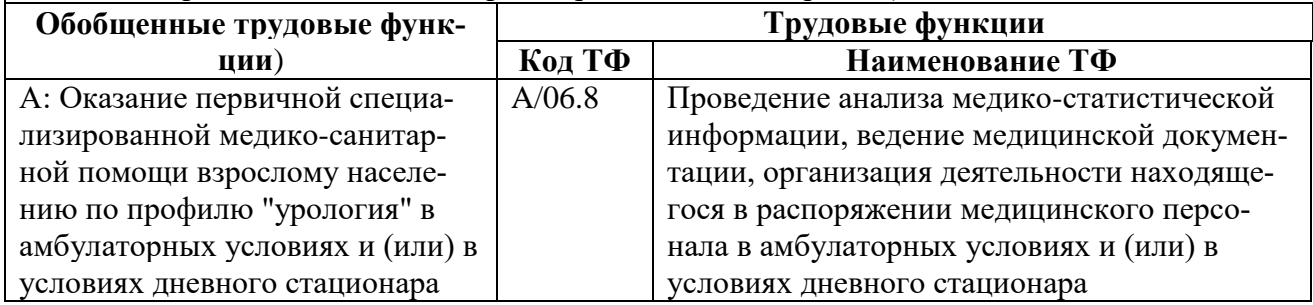

Вид профессиональной деятельности: *Врачебная практика в области эндокринологии* Уровень квалификации: **8**

# **Таблица 13**

## **Связь Программы с профессиональным стандартом**

**Профессиональный стандарт:** «Врач-эндокринолог» (утвержден приказом Минтруда и соцзащиты РФ от 14.03.2018 № 132н, регистрационный номер 1107).

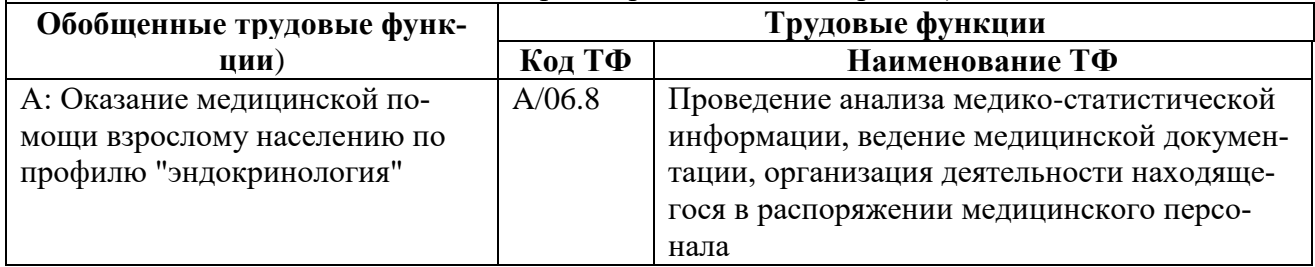

Вид профессиональной деятельности: *Врачебная практика в области неврологии* Уровень квалификации: **8**

# **Таблица 14**

#### **Связь Программы с профессиональным стандартом**

**Профессиональный стандарт:** «Врач-невролог» (утвержден приказом Минтруда и соцзащиты РФ от 29 января 2019 года N 51н, регистрационный номер 1240).

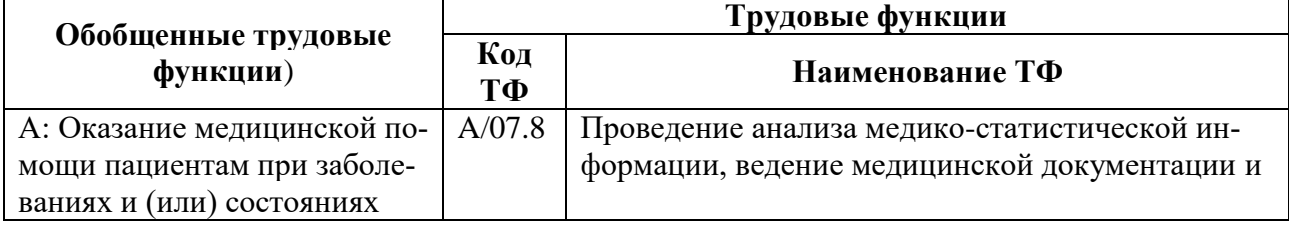

## Вид профессиональной деятельности: *Врачебная практика в области нейрохирургии* Уровень квалификации: **8**

# **Таблица 15**

#### **Связь Программы с профессиональным стандартом**

**Профессиональный стандарт:** Профессиональный стандарт «Врач-нейрохирург» (утвержден приказом Минтруда и соцзащиты РФ от 14 марта 2018 года N 141н, регистрационный номер 1109).

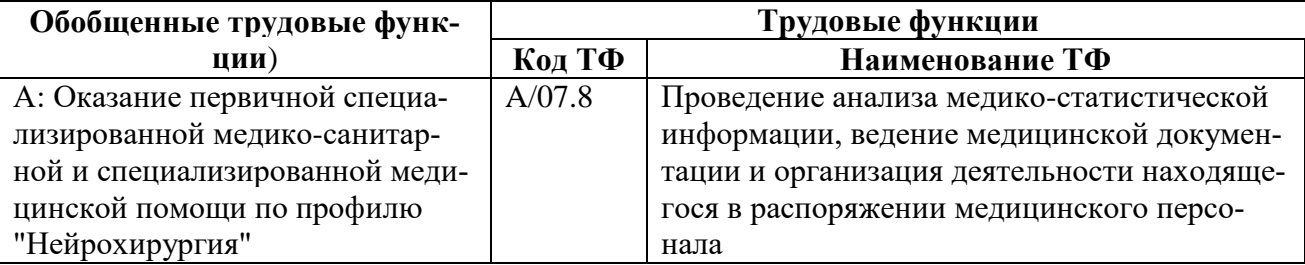

Вид профессиональной деятельности: *Врачебная практика в области кардиологии* Уровень квалификации: **8**

## **Таблица 16**

#### **Связь Программы с профессиональным стандартом**

**Профессиональный стандарт:** Профессиональный стандарт «Врач- кардиолог» (утвержден приказом Минтруда и соцзащиты РФ от 14 марта 2018 года N 140н, регистрационный номер 1104).

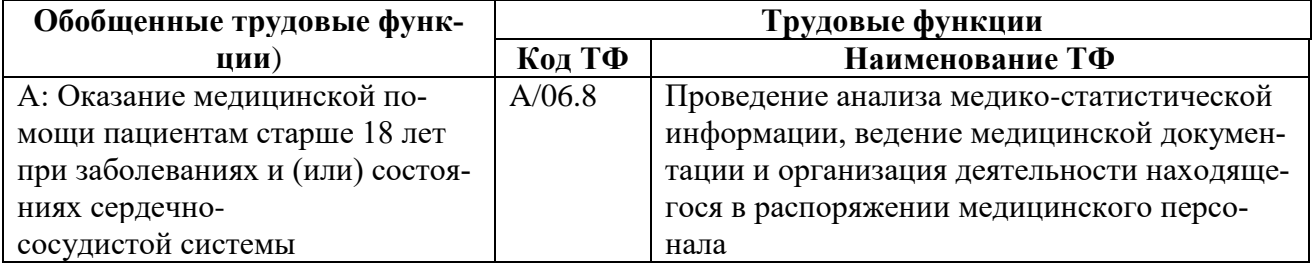

Вид профессиональной деятельности:

*Врачебная практика в области оказания скорой, в том числе скорой специализированной, медицинской помощи* 

Уровень квалификации: **8**

**Таблица 17**

## **Связь Программы с профессиональным стандартом**

**Профессиональный стандарт:** «Врач скорой медицинской помощи» (утвержден приказом Минтруда и соцзащиты РФ от 14 марта 2018 года N 113н, регистрационный номер 1119).

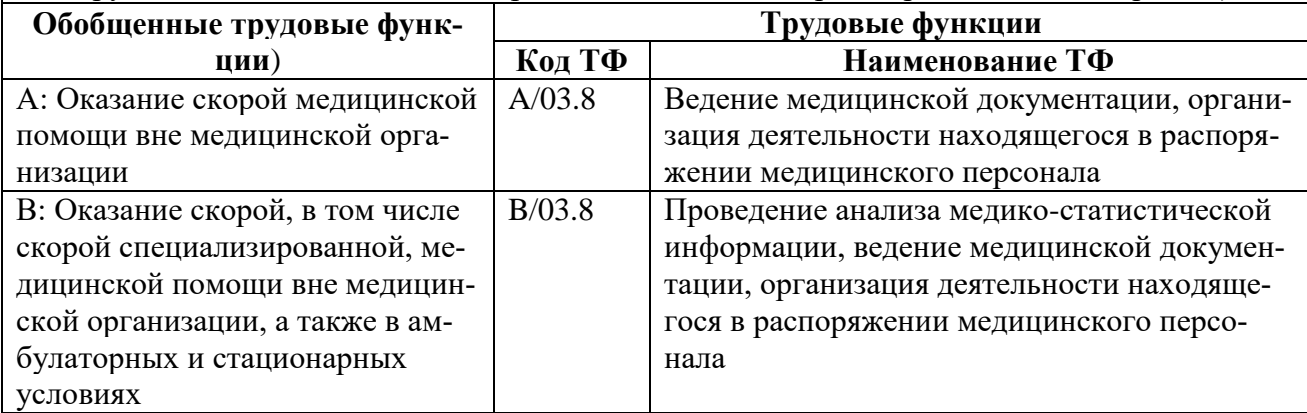

Вид профессиональной деятельности: *Врачебная практика в ультразвуковой диагностике*  Уровень квалификации: **8**

#### **Таблица 18**

#### **Связь Программы с профессиональным стандартом**

**Профессиональный стандарт:** «Врач ультразвуковой диагностики» (утвержден приказом Минтруда и соцзащиты РФ от 19.03.2019 № 161н, регистрационный номер 1247).

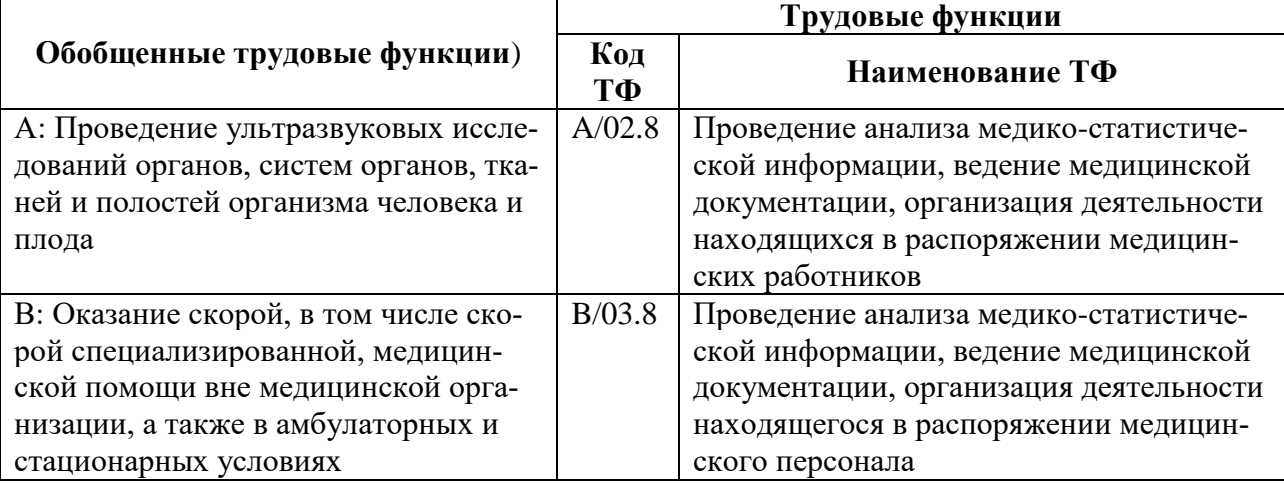

Вид профессиональной деятельности: *Врачебная практика в области дерматовенерологии* Уровень квалификации: **8**

## **Таблица 19**

#### **Связь Программы с профессиональным стандартом**

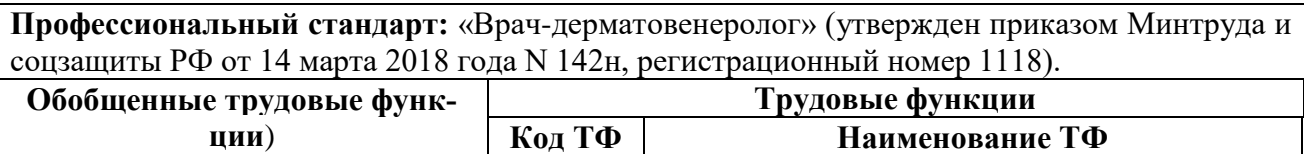

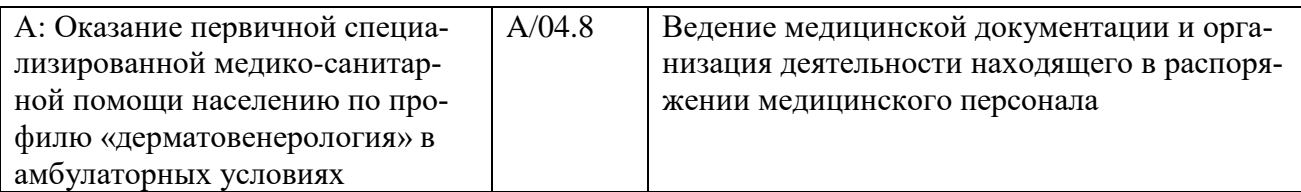

Вид профессиональной деятельности: *Врачебная практика в области диетологии* Уровень квалификации: **8**

#### **Таблица 20**

#### **Связь Программы с профессиональным стандартом**

**Профессиональный стандарт:** «Врач-диетолог» (утвержден приказом Минтруда и соцзащиты РФ от 02.06.2021 № 359н, регистрационный номер 1411).

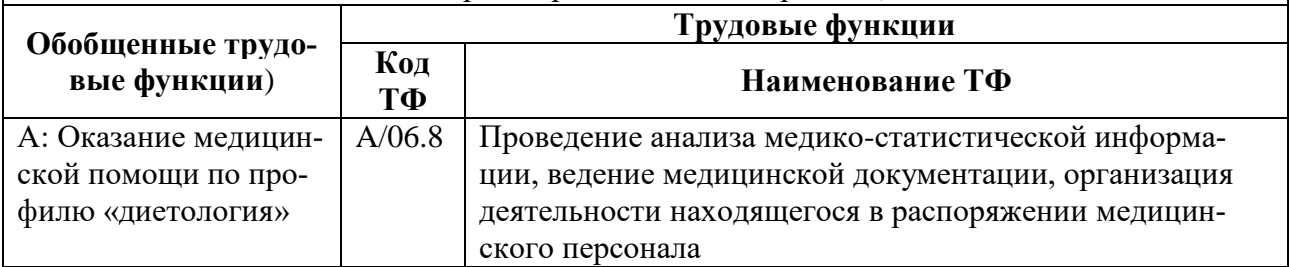

Вид профессиональной деятельности:

Осуществление деятельности в области функциональной диагностики Уровень квалификации: **8**

#### **Таблица 21**

## **Связь Программы с профессиональным стандартом**

**Профессиональный стандарт:** «Врач функциональной диагностики» (утвержден приказом Минтруда и соцзащиты РФ от 11 марта 2019 года N 138н, регистрационный номер 1251).

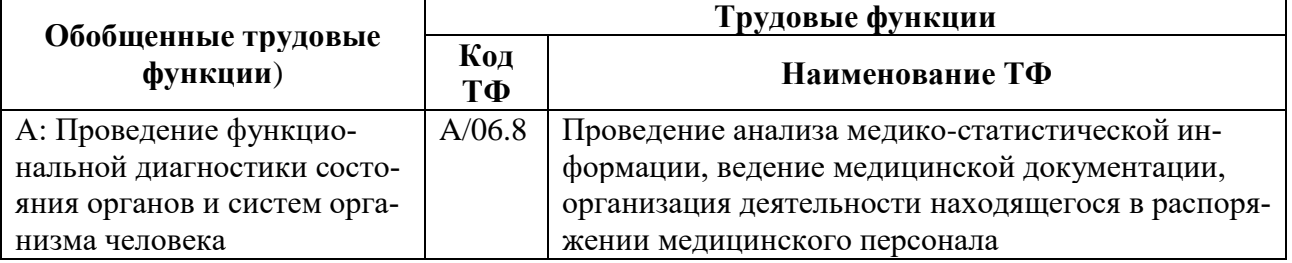

## **1.4. Планируемые результаты обучения**

#### **Таблица 22**

## **Планируемые результаты обучения**

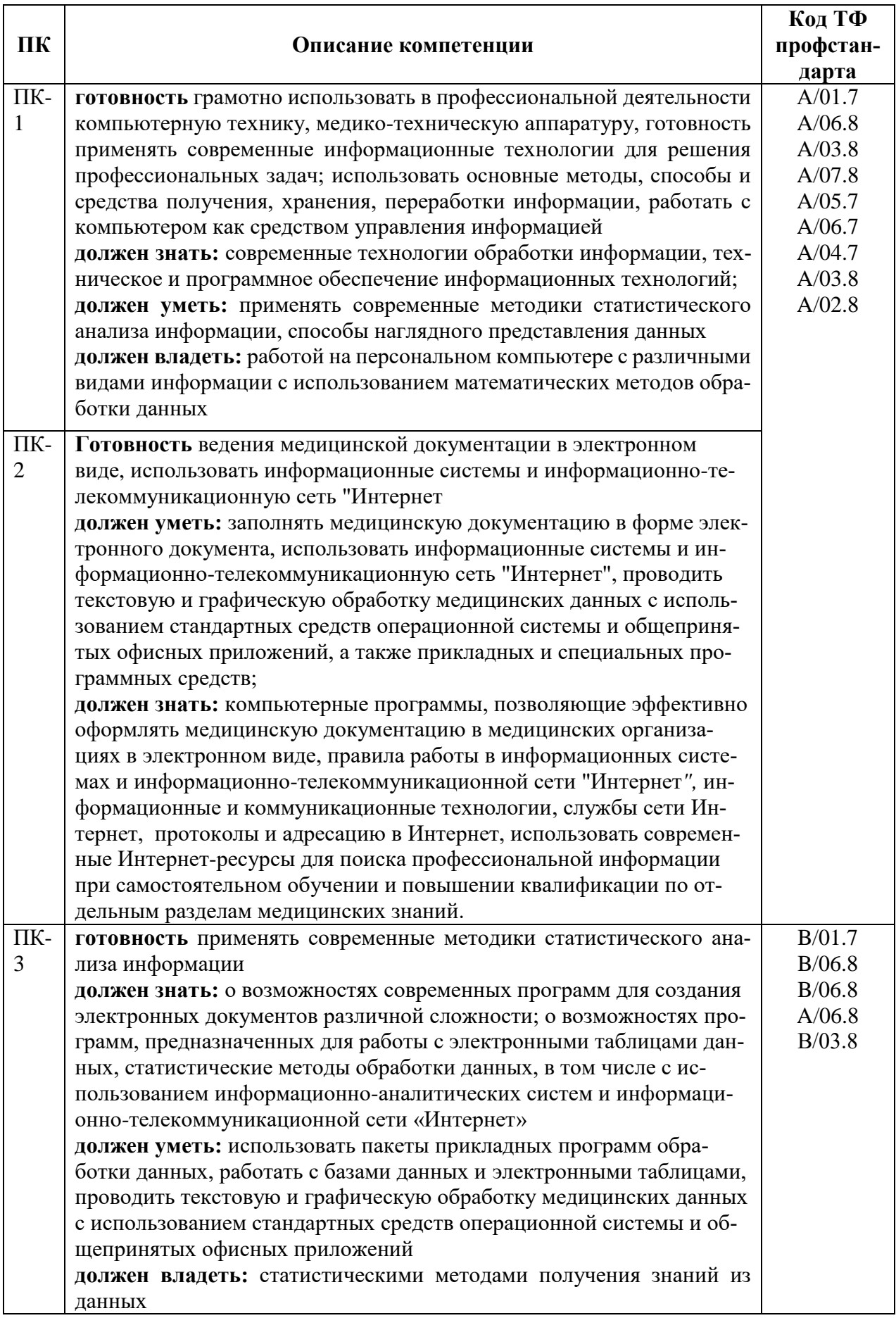

# **1.5 Форма обучения**

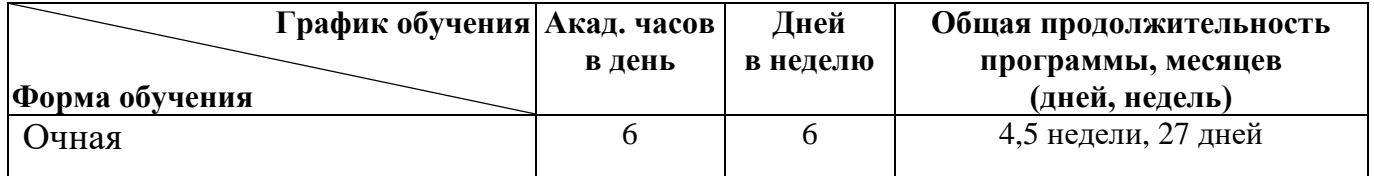

# **2. СОДЕРЖАНИЕ ПРОГРАММЫ.**

# **2.1 Учебный план.**

#### дополнительной профессиональной программы повышения квалификации

" Основы цифровой грамотности ", в объёме 162 *часа*

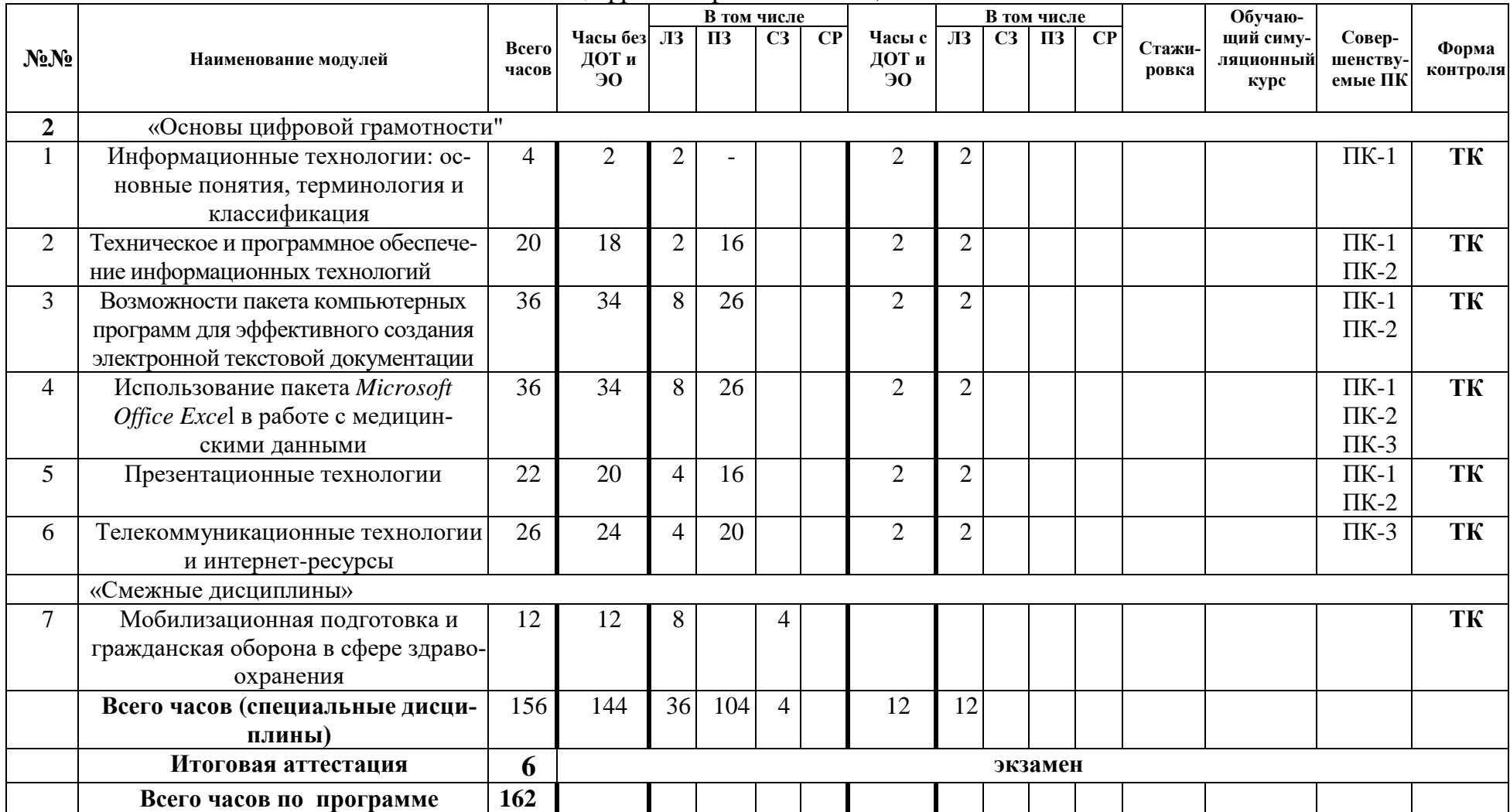

## **2.2. Календарный учебный график.**

 Учебные занятия проводятся в течение 4*,5* недель: шесть дней в неделю по 6 академических часа в день.

## **2.3. Рабочие программы учебных модулей.**

## **МОДУЛЬ 1**

Название модуля: Информационные технологии: основные понятия, терминология и классификация

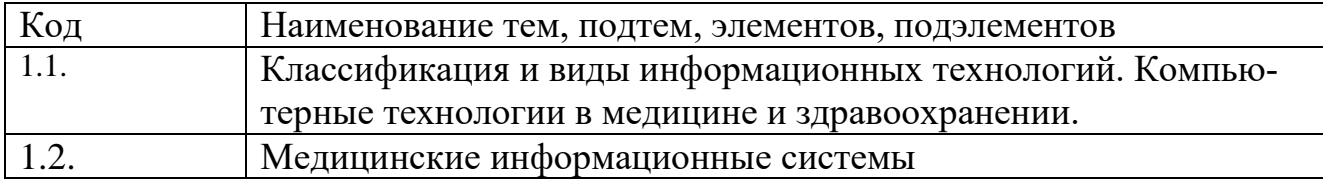

# **МОДУЛЬ 2**

Название модуля: Техническое и программное обеспечение информационных технологий

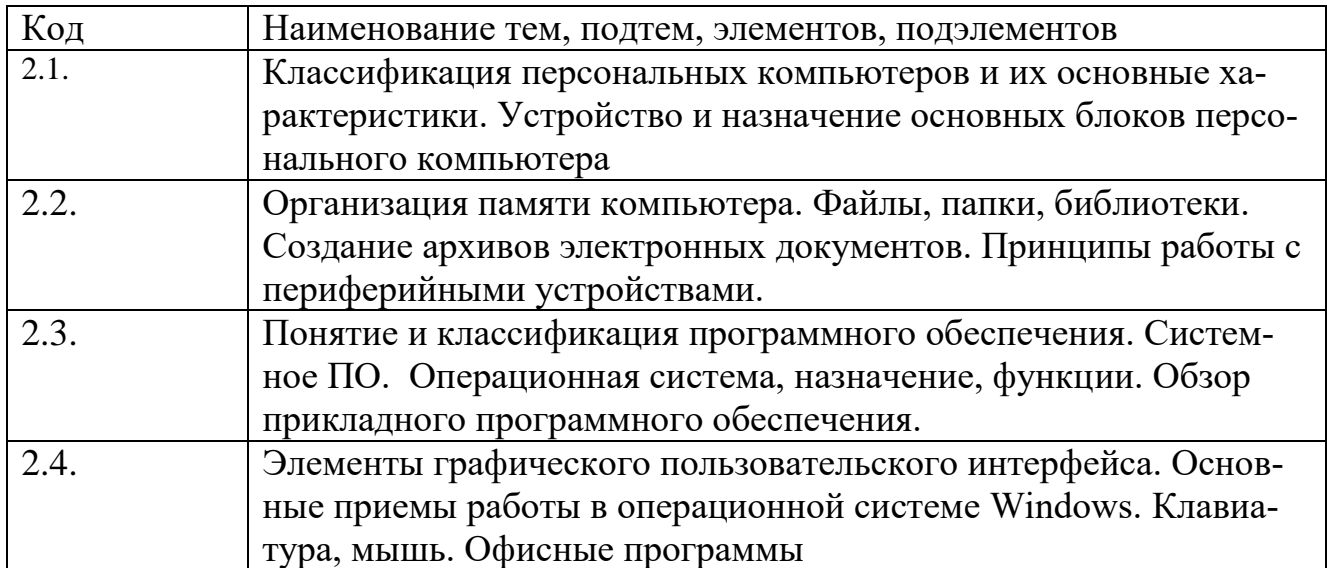

# **МОДУЛЬ 3**

Название модуля: Использование возможностей пакета компьютерных программ для эффективного создания электронной текстовой документации

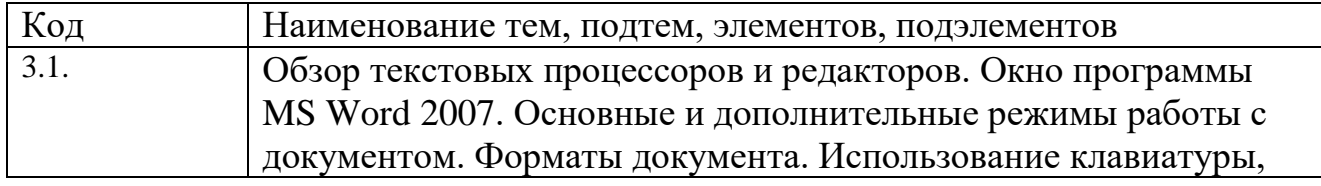

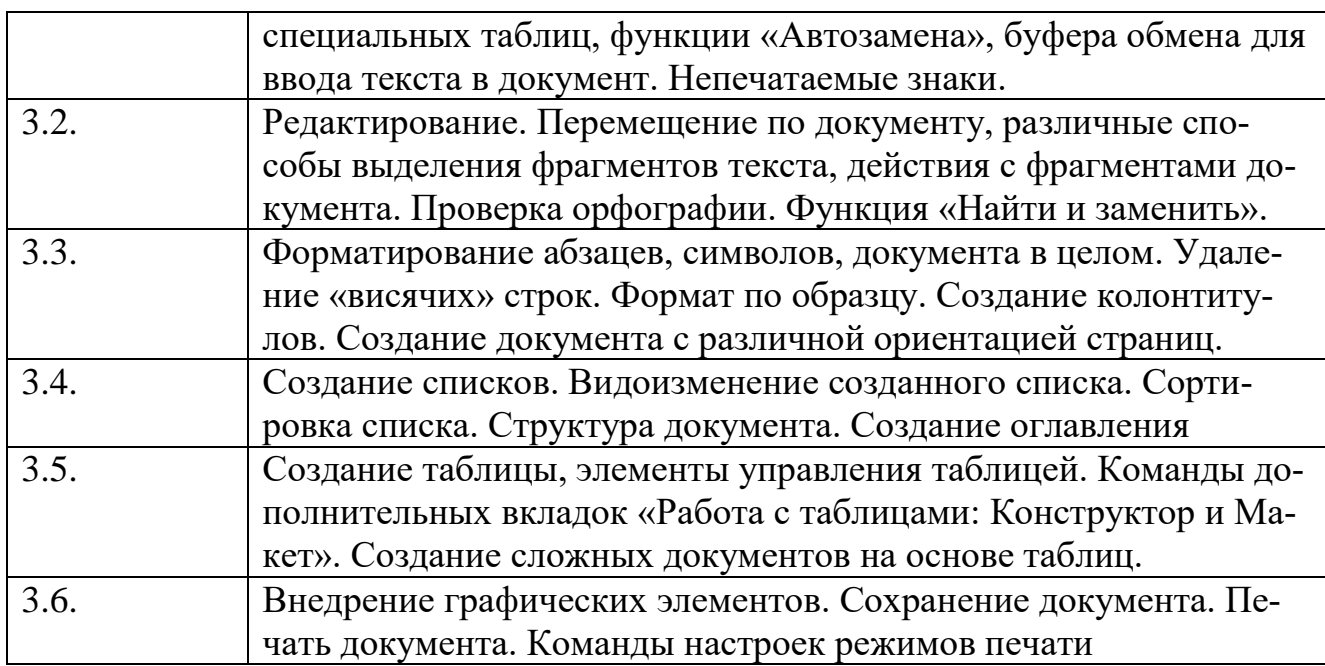

# **МОДУЛЬ 4**

Название модуля: Использование пакета Microsoft Office Excel в работе с медицинскими данными

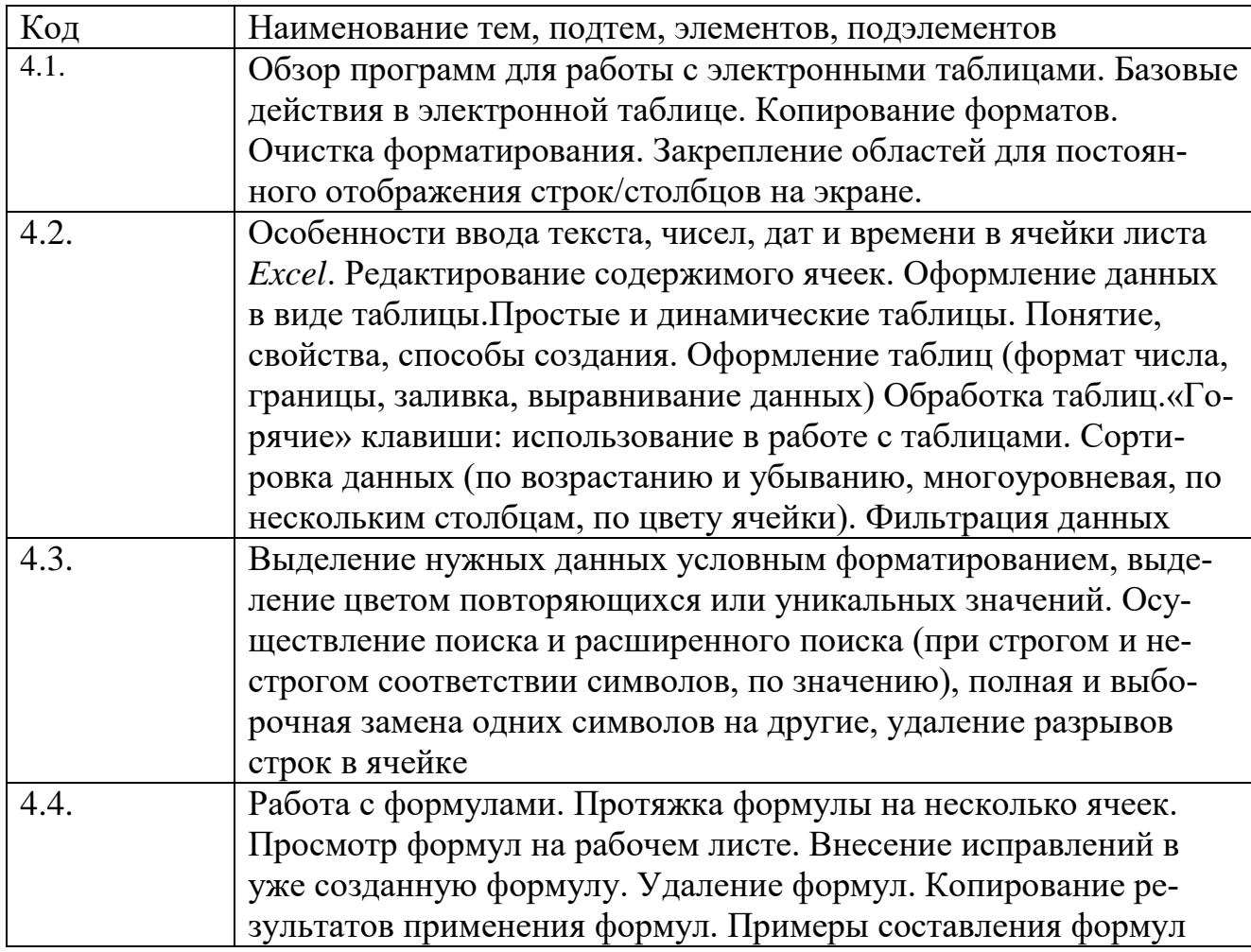

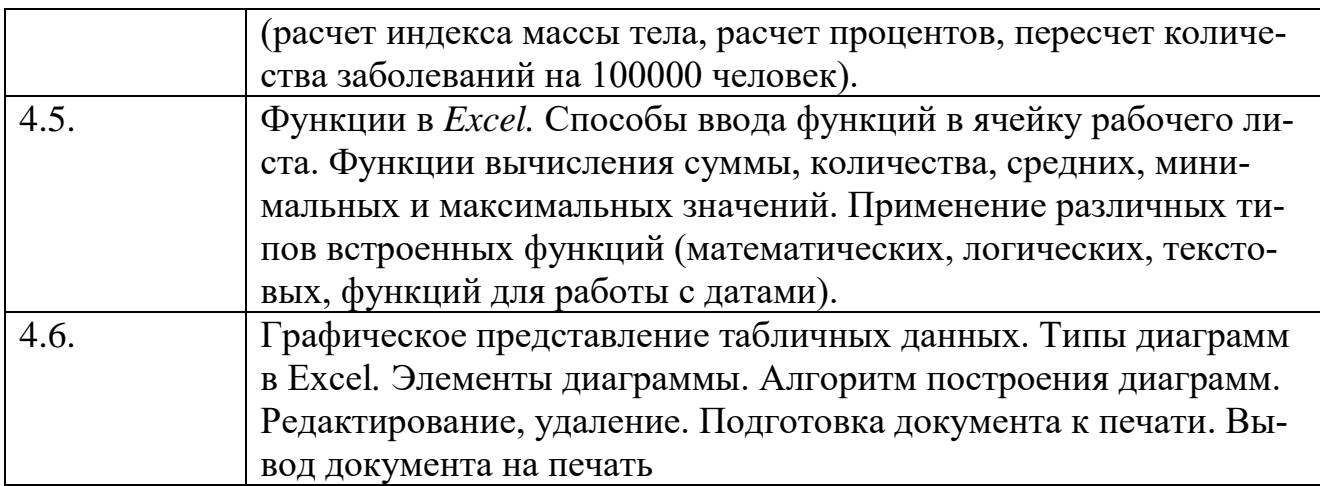

# **МОДУЛЬ 5**

Название модуля: Презентационные технологии

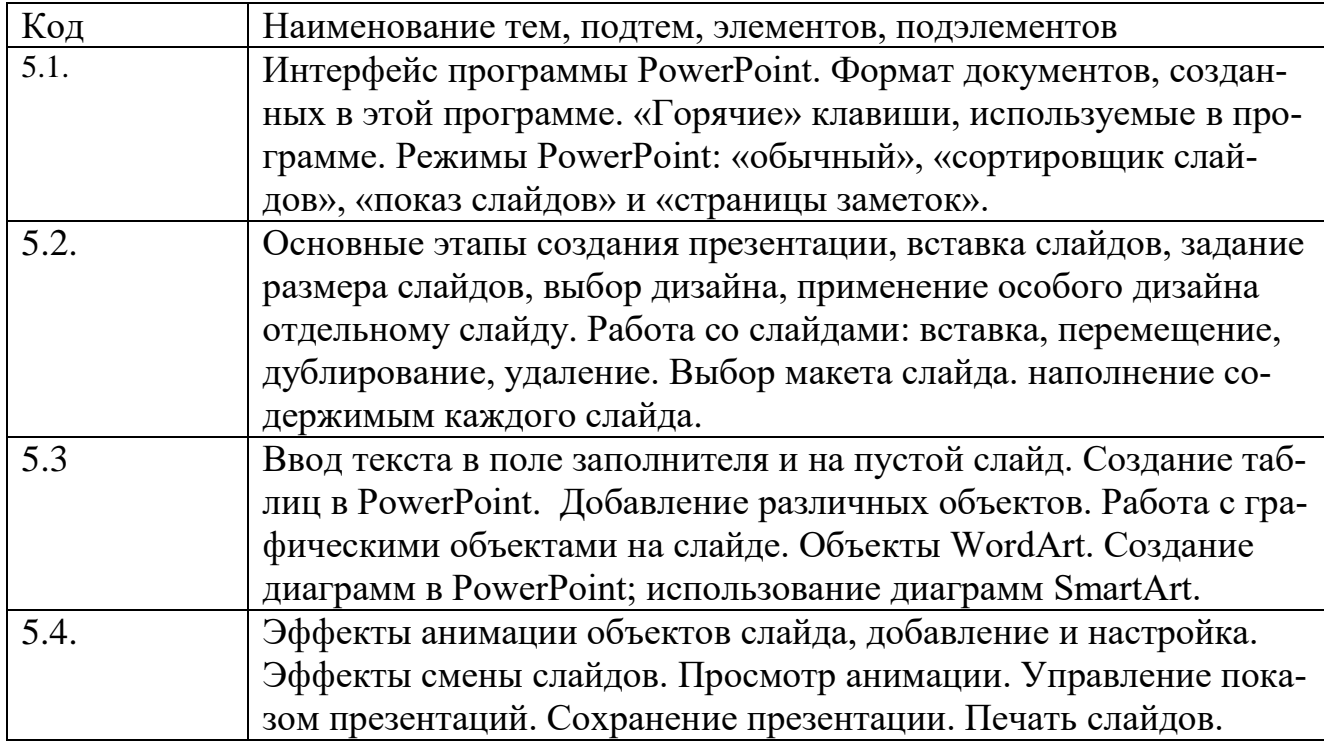

# **МОДУЛЬ 6**

Название модуля: Телекоммуникационные технологии и интернет-ресурсы в медицине

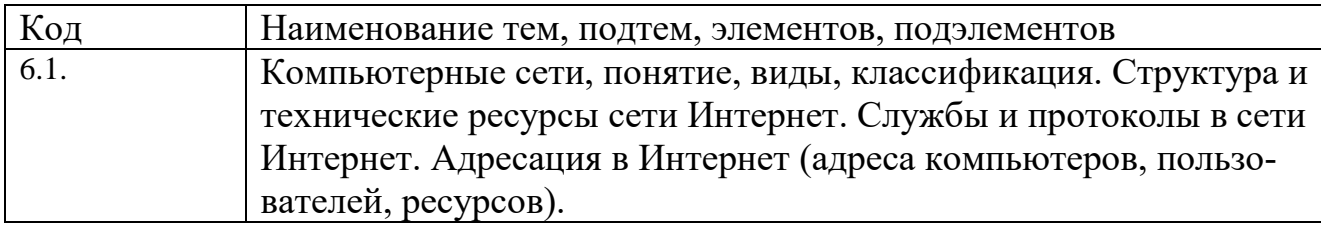

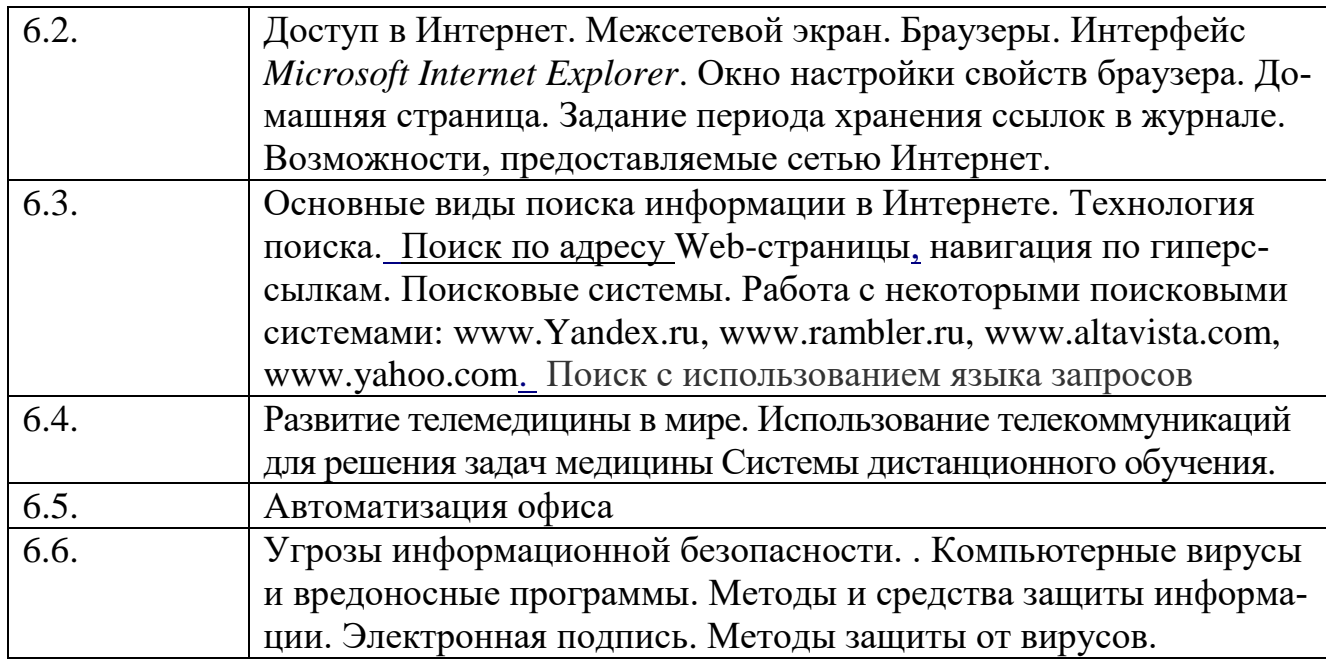

# **2.4. Оценка качества освоения программы.**

2.4.1. Форма итоговой аттестации.

2.4.1.1. Контроль результатов обучения проводится: - в виде итоговой аттестации (ИА).

Обучающийся допускается к ИА после освоения рабочих программ учебных модулей в объёме, предусмотренном учебным планом (УП). Форма итоговой аттестации – экзамен, который проводится посредством: тестового контроля в АС ДПО и собеседования с обучающимся.

 2.4.1.2. Лицам, успешно освоившим Программу и прошедшим ИА, выдаётся *удостоверение о повышении квалификации установленного образца.*

 2.4.2. Шкала и порядок оценки степени освоения обучающимися учебного материала Программы.

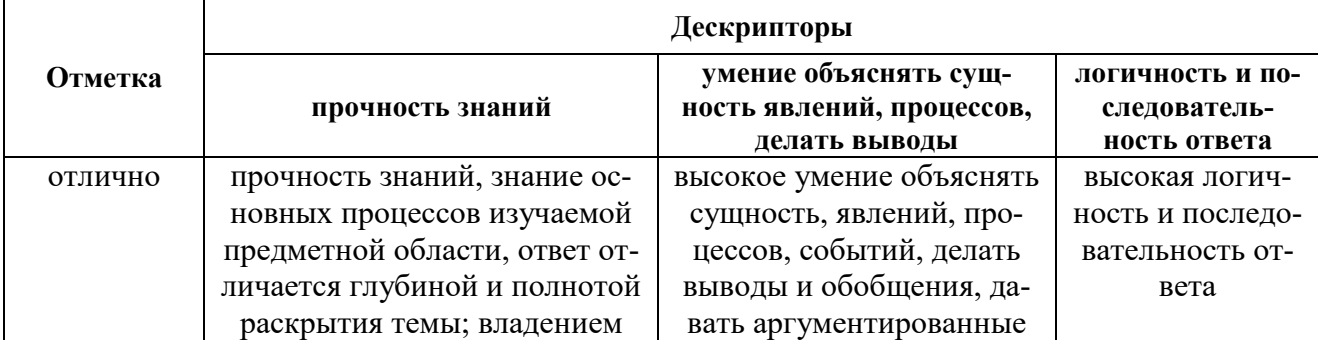

# **КРИТЕРИИ ОЦЕНИВАНИЯ ОТВЕТА НА ТЕОРЕТИЧЕСКИЙ ВОПРОС**

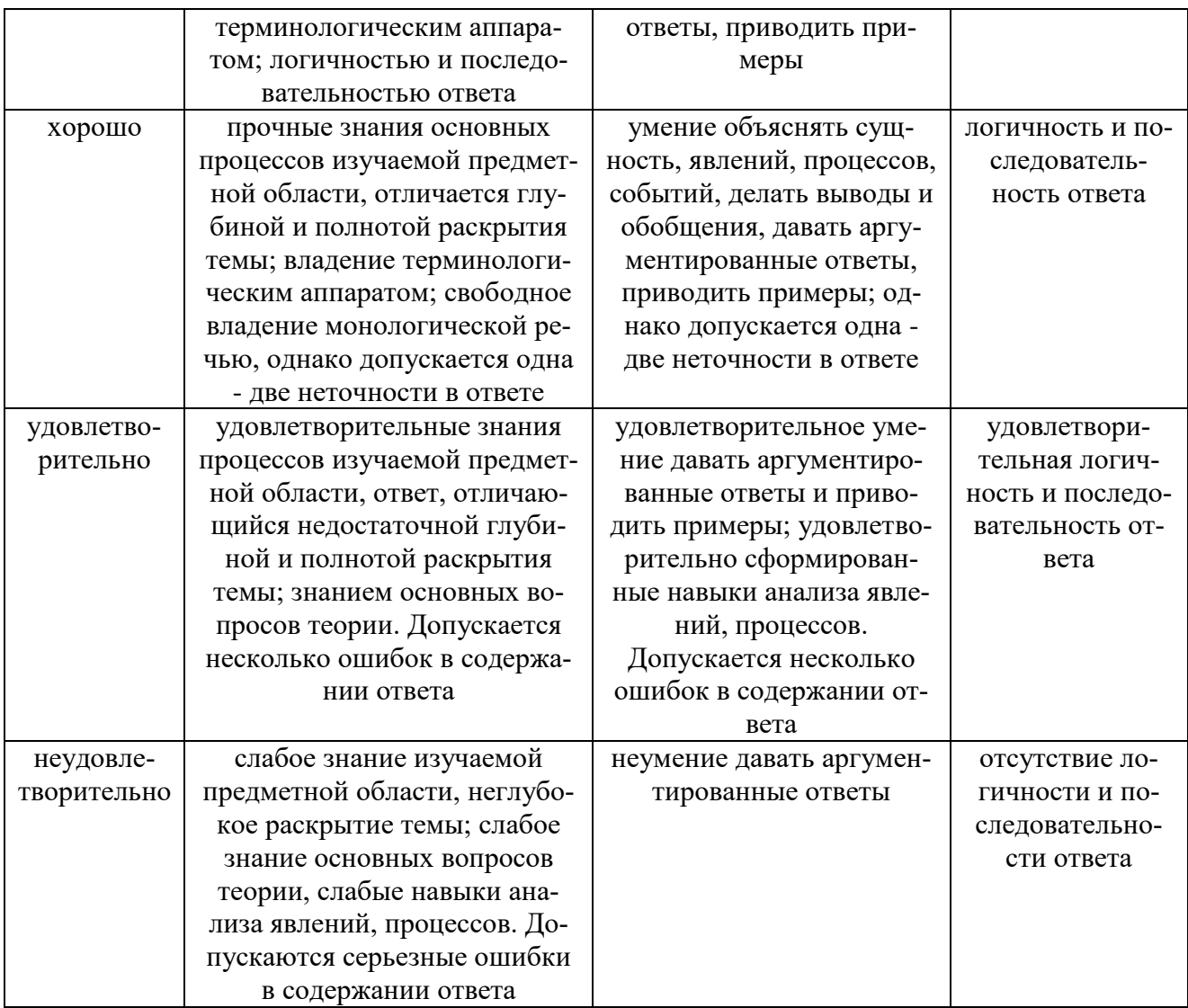

## КРИТЕРИИ ОЦЕНИВАНИЯ ОТВЕТА НА ТЕСТОВЫЕ ВОПРОСЫ

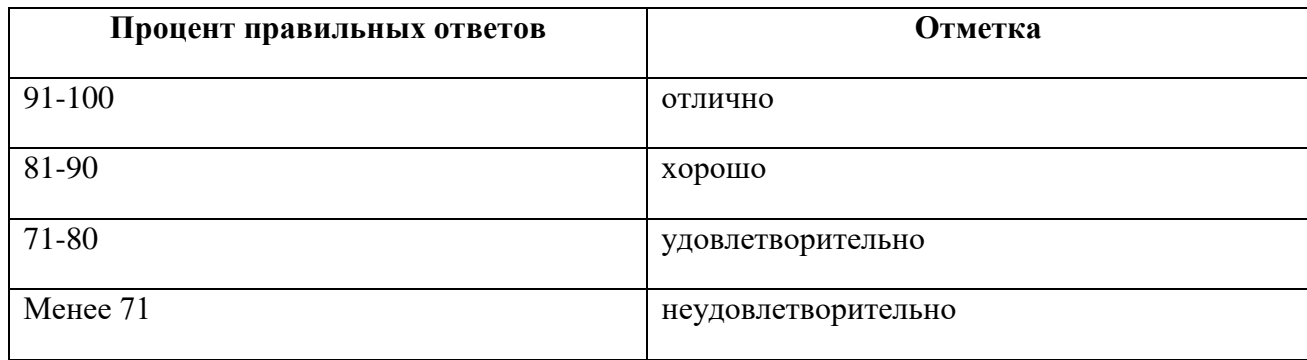

# 2.5. Оценочные материалы.

Оценочные материалы представлены в виде вопросов, тестов на электронном носителе, являющимся неотъемлемой частью Программы.

# **3. ОРГАНИЗАЦИОННО-ПЕДАГОГИЧЕСКИЕ УСЛОВИЯ РЕАЛИЗАЦИИ ПРОГРАММЫ**

#### **3.1. Материально-технические условия.**

 3.1.1. Перечень помещений Университета и/или медицинской организации, предоставленных структурному подразделению для образовательной деятельности:

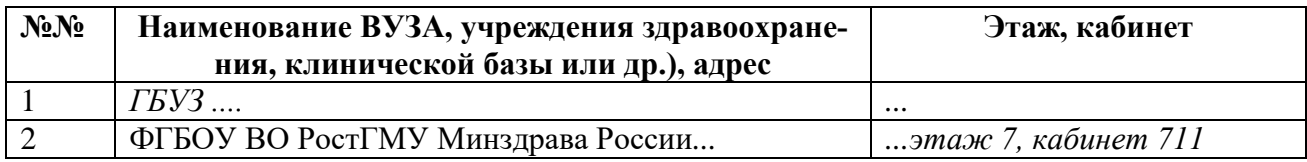

#### **3.2. Учебно-методическое и информационное обеспечение.**

## 3.2.1. Литература

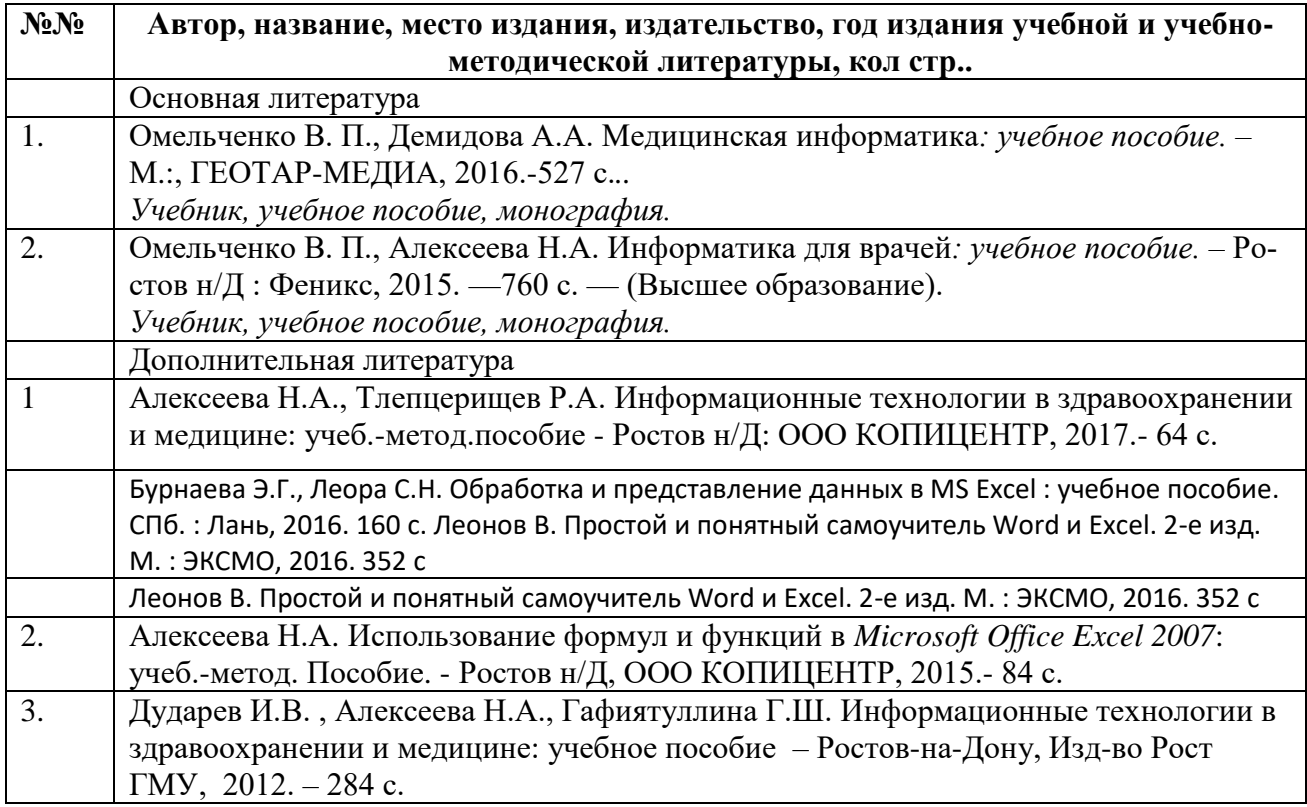

## 3.2.2. Информационно-коммуникационные ресурсы.

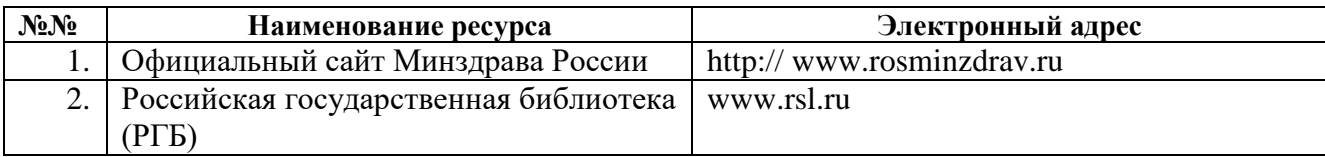

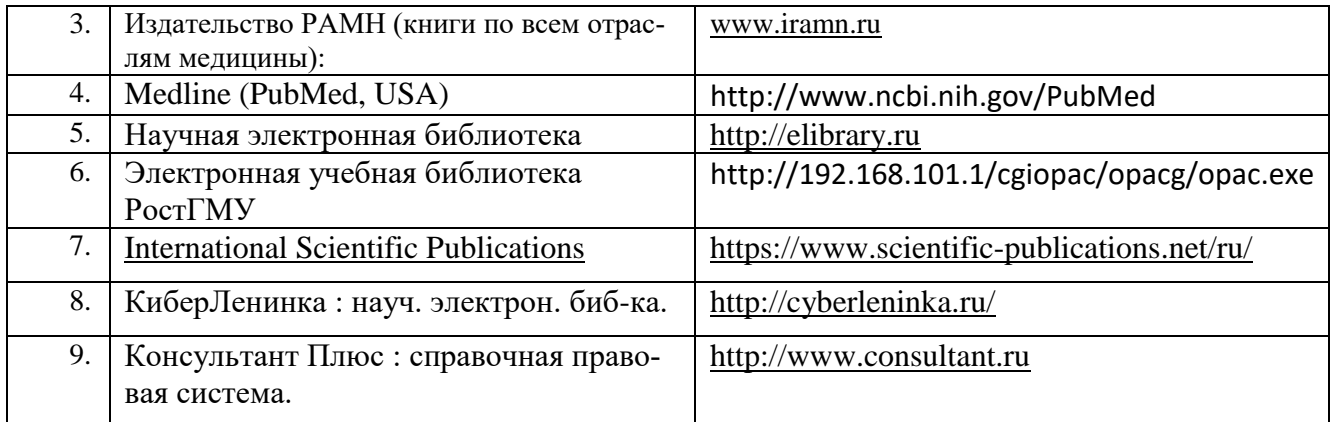

#### 3.2.3. Автоматизированная система (АС ДПО).

 Обучающиеся, в течение всего периода обучения, обеспечиваются доступом к автоматизированной системе дополнительного профессионального образования (АС ДПО) sdo.rostgmu.ru.

 Основными дистанционными образовательными технологиями Программы являются интернет-технологии с методикой синхронного и/или асинхронного дистанционного обучения. Методика синхронного дистанционного обучения предусматривает on-line общение, которое реализуется в виде вебинара, онлайн-чата, виртуальный класс. Асинхронное обучение представляет собой offline просмотр записей аудиолекций, мультимедийного и печатного материала. Каждый слушатель получает доступ к учебным материалам портала и к электронной информационно-образовательной среде.

#### АС ДПО обеспечивает:

- возможность входа обучающегося из любой точки, в которой имеется доступ к информационно-телекоммуникационной сети «Интернет»;

- одновременный доступ не менее 25 процентов обучающихся по Программе;

- доступ к учебному содержанию Программы и электронным образовательным ресурсам в соответствии с формой обучения (вопросы контроля исходного уровня знаний, вопросы для самоконтроля по каждому разделу, тестовые задания, интернет-ссылки, нормативные документы);

- фиксацию хода образовательного процесса, результатов промежуточной (при наличии) и итоговой аттестаций.

#### **3.3. Кадровые условия.**

 Реализация Программы обеспечивается научно-педагогическими работниками кафедры организации здравоохранения и общественного здоровья (с курсом информационных компьютерных технологий в здравоохранении и медицине) №2 факультета повышения квалификации и профессиональной переподготовки специалистов ФГБОУ ВО РостГМУ Минздрава России.

Доля научно-педагогических работников, имеющих образование, соответствующее профилю преподаваемой дисциплины, модуля, в общем числе научно-педагогических работников, реализующих Программу, составляет 50%.

 Доля научно-педагогических работников*,* имеющих ученую степень и/или ученое звание, в общем числе научно-педагогических работников, реализующих Программу, составляет .100%.

 Доля работников из числа руководителей и работников организации, деятельность которых связана с направленностью реализуемой Программы (имеющих стаж работы в данной профессиональной области не менее 3 лет), в общем числе работников, реализующих Программу, составляет 50%*.* 

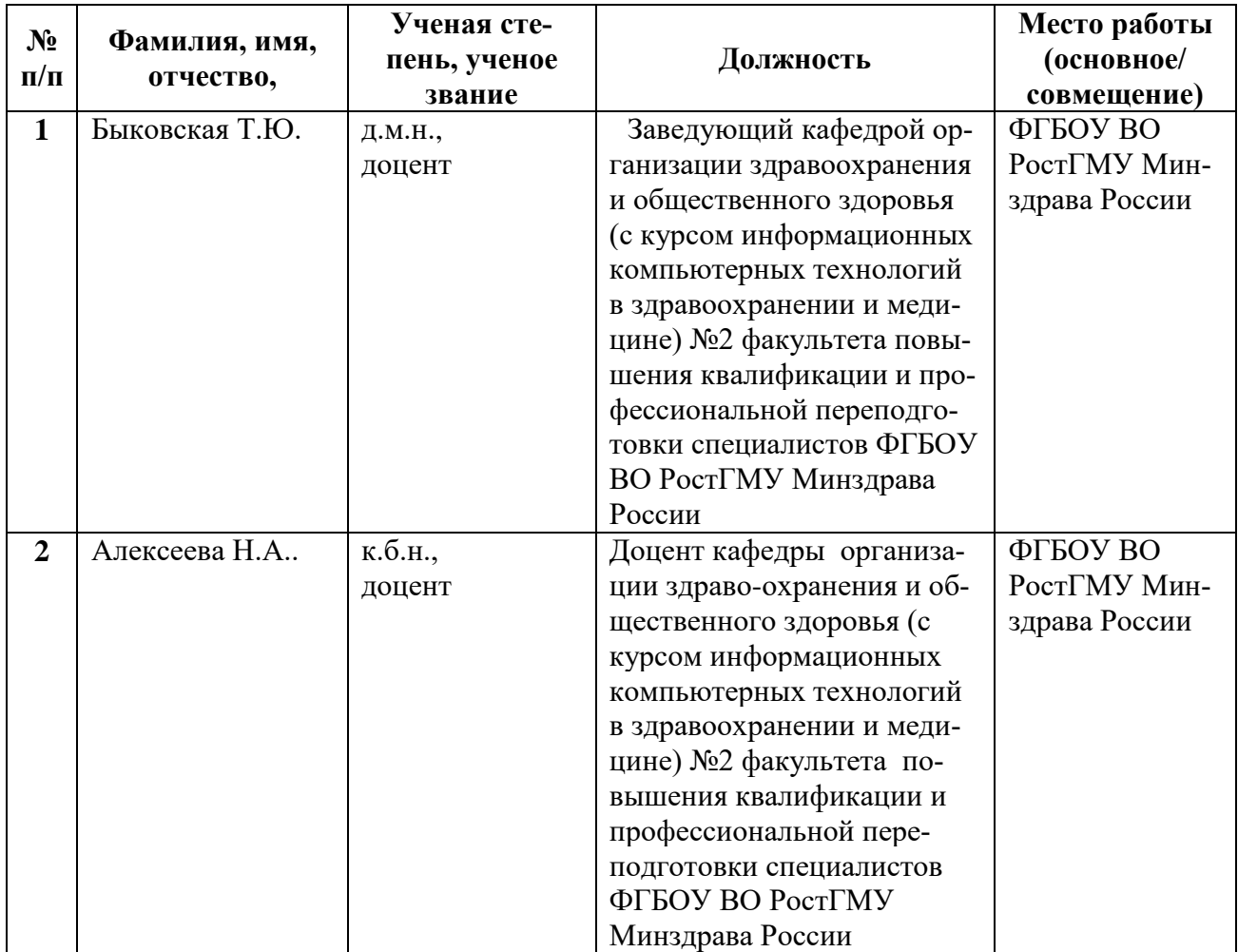

#### **Профессорско-преподавательский состав программы**

# **ФОНД ОЦЕНОЧНЫХ СРЕДСТВ**

# **1. Оформление тестов фонда тестовых заданий.**

к дополнительной профессиональной программе повышения квалификации специалистов медицинских организаций «Основы цифровой грамотности**»** со сроком освоения *162* академических часа

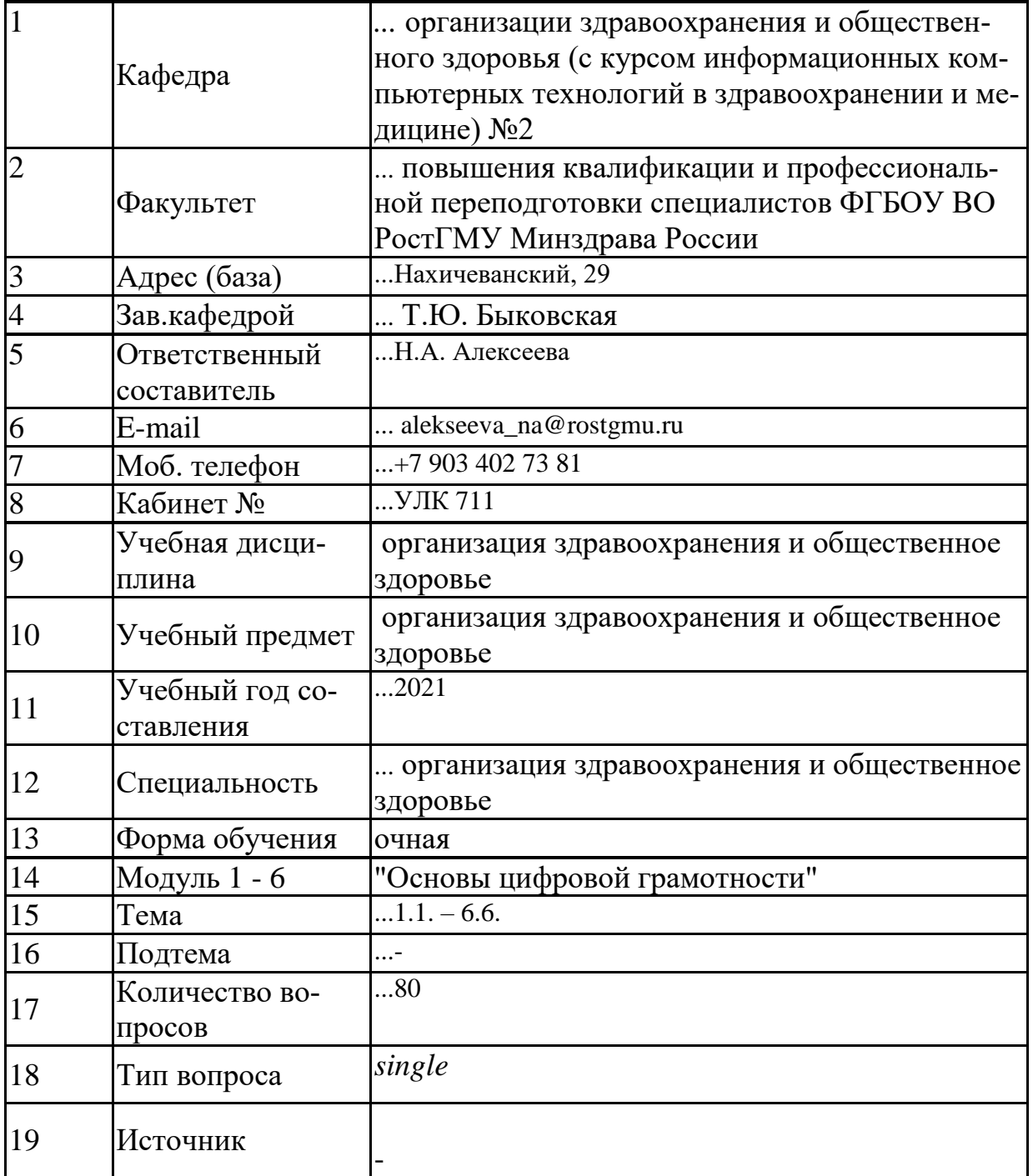

#### **Список тестовых заданий**

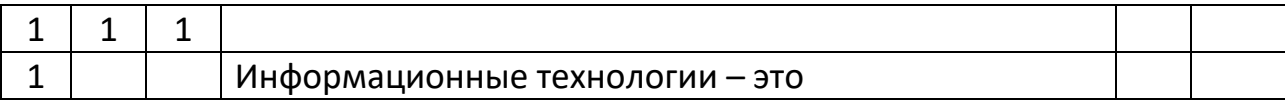

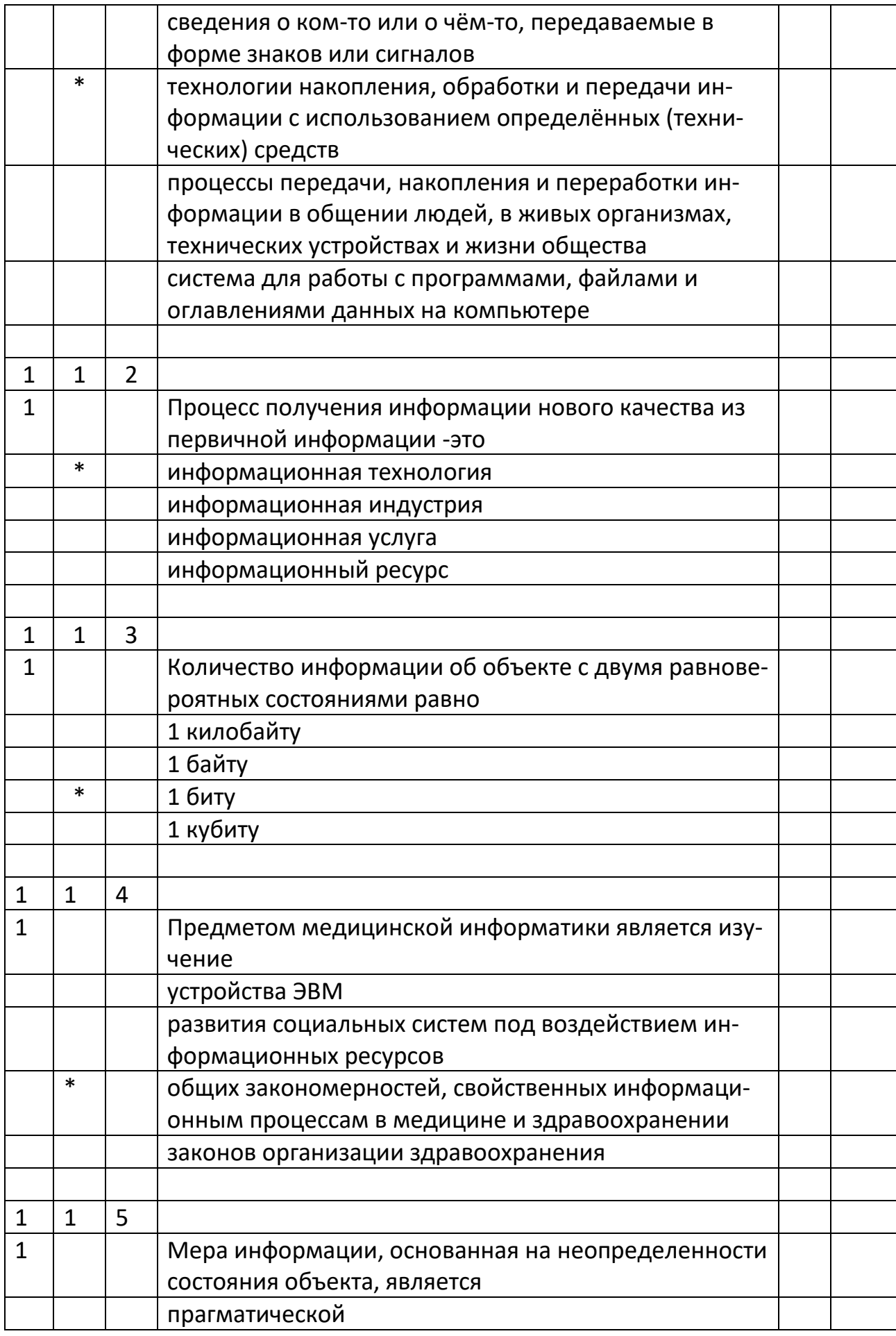

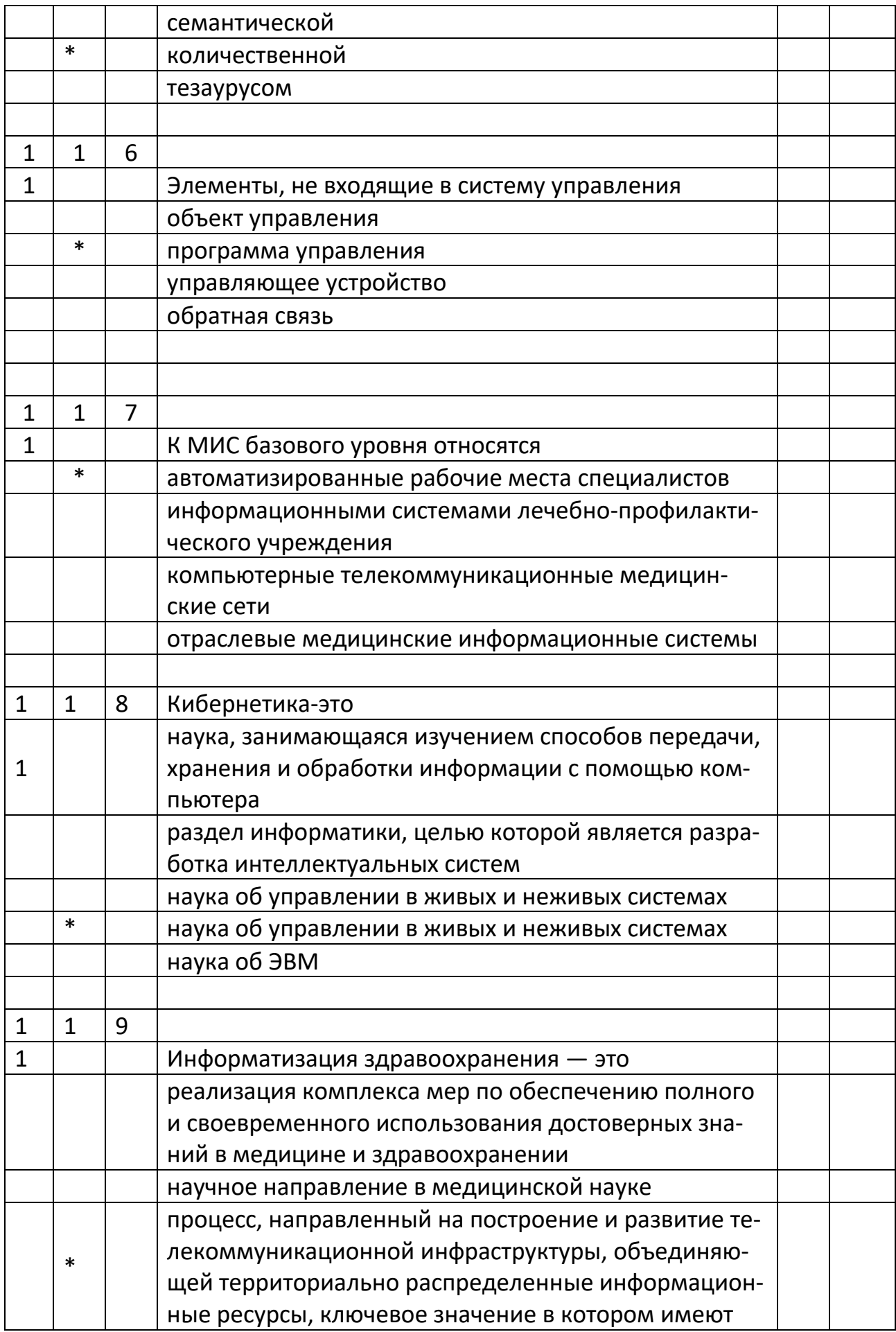

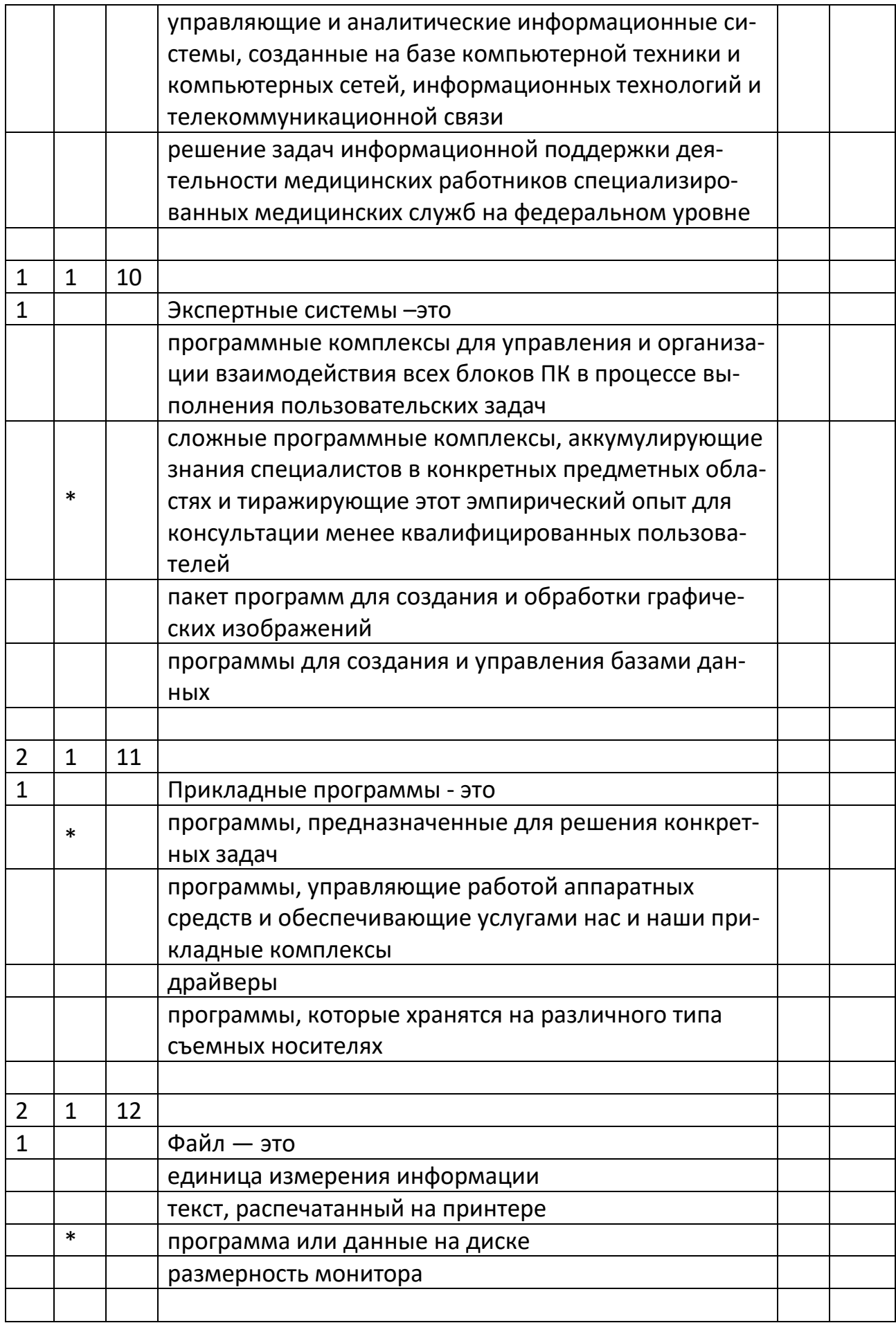

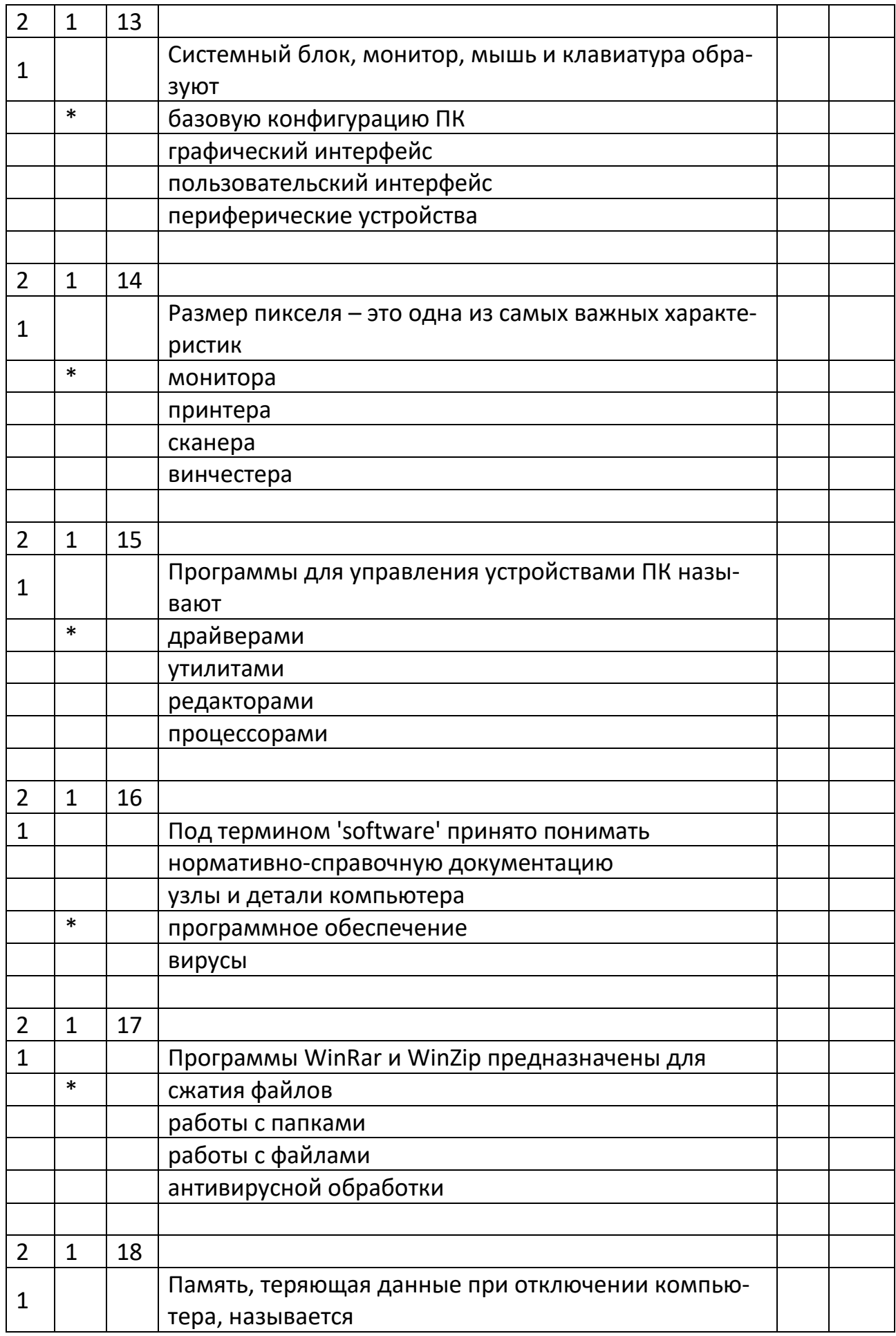

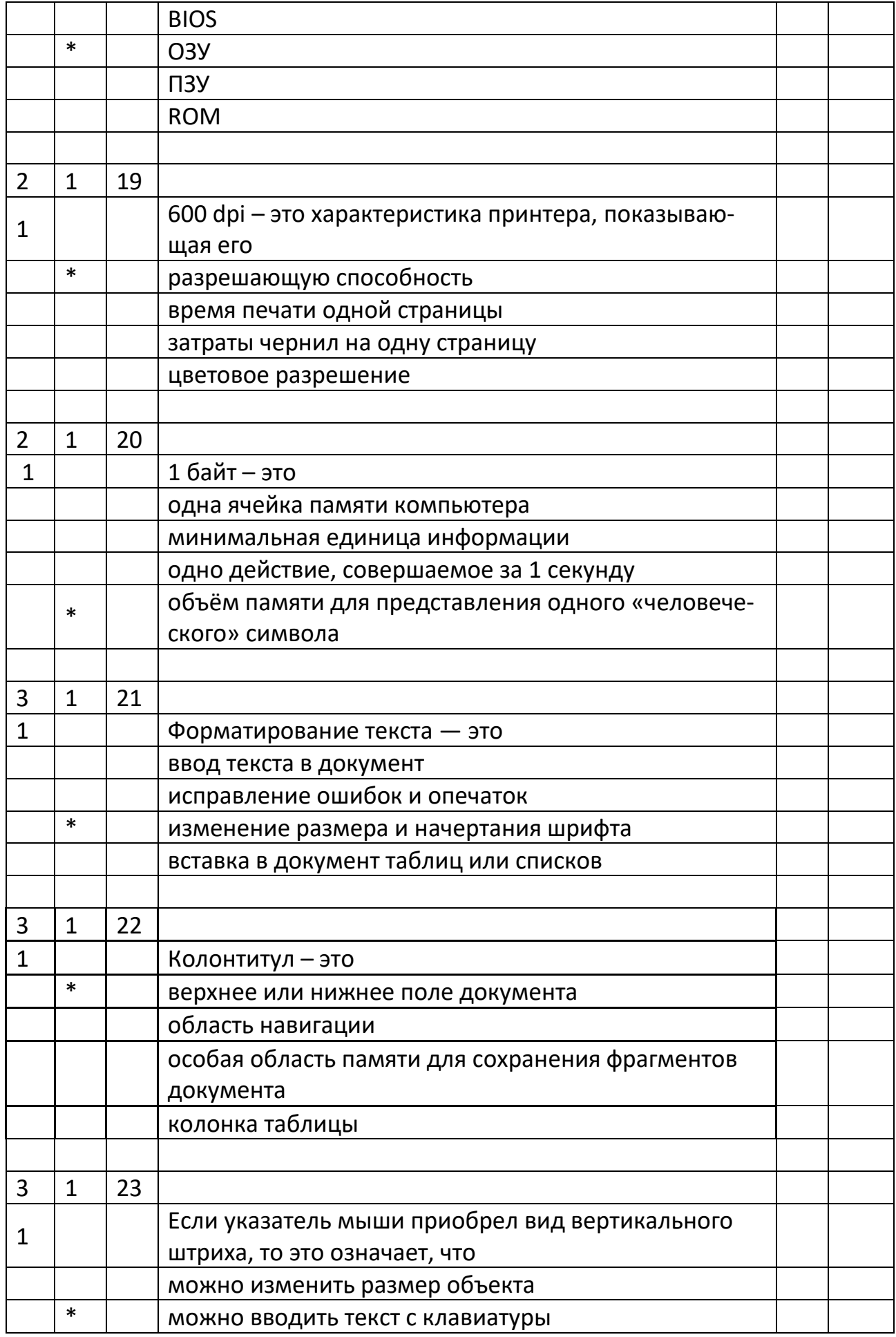

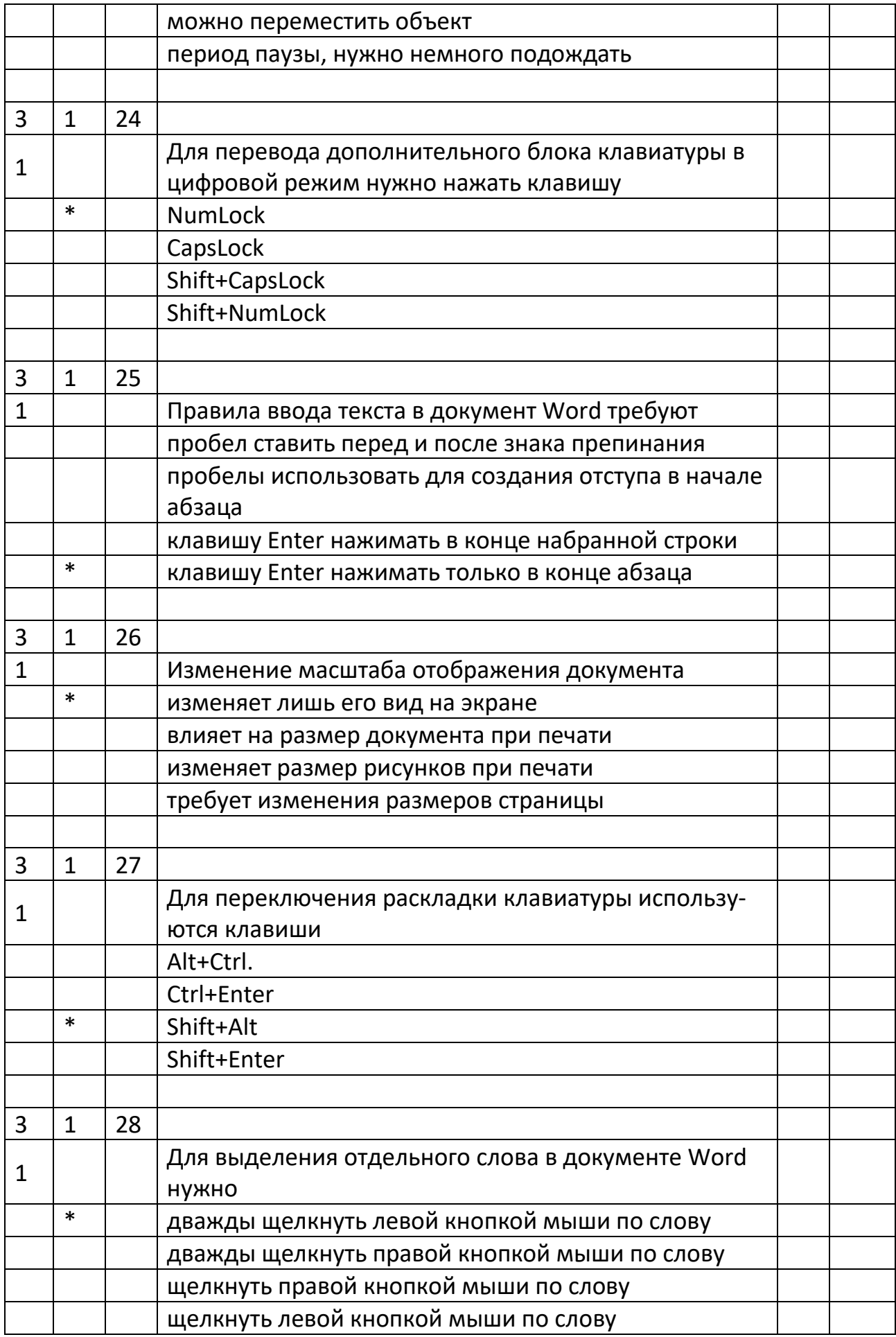

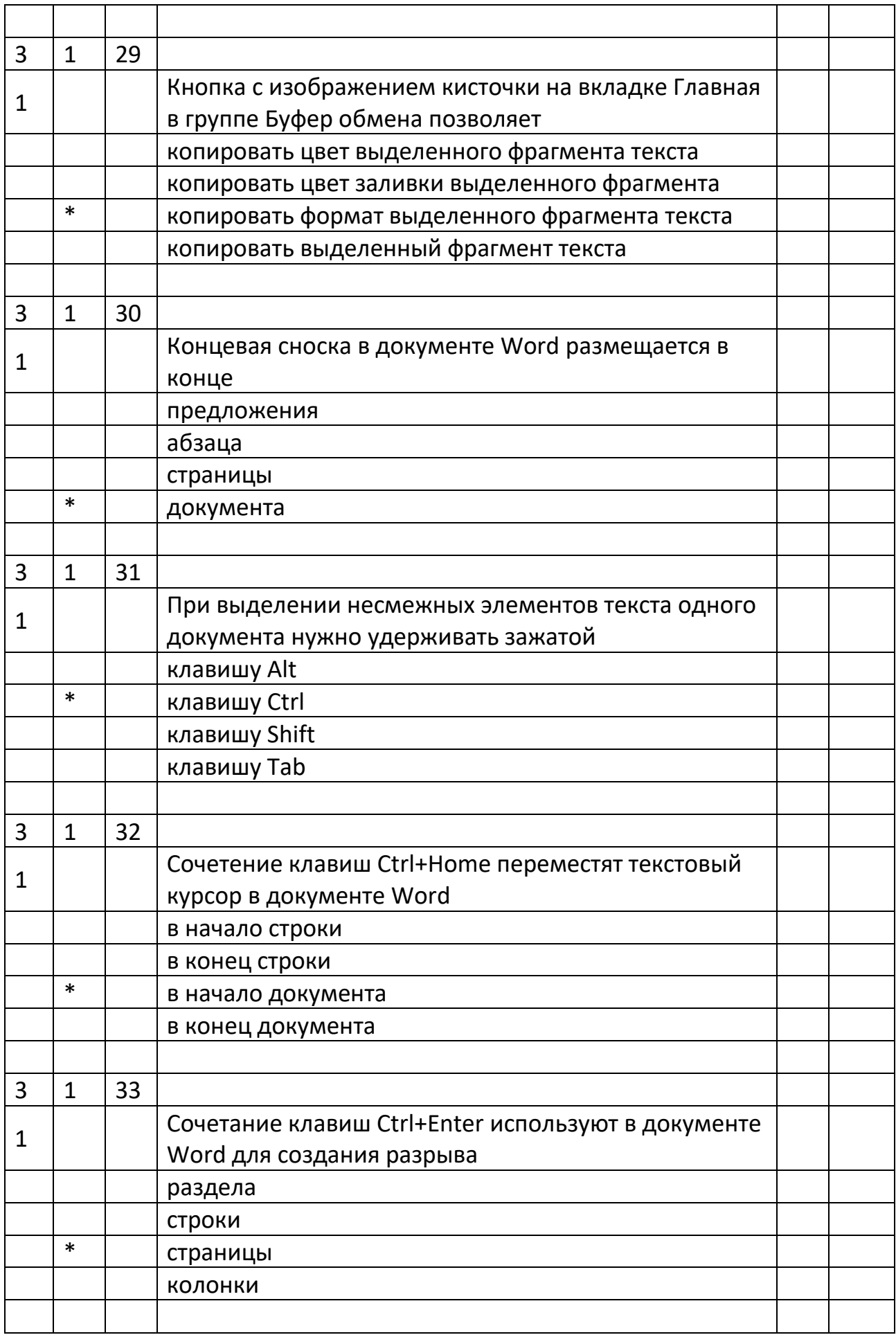

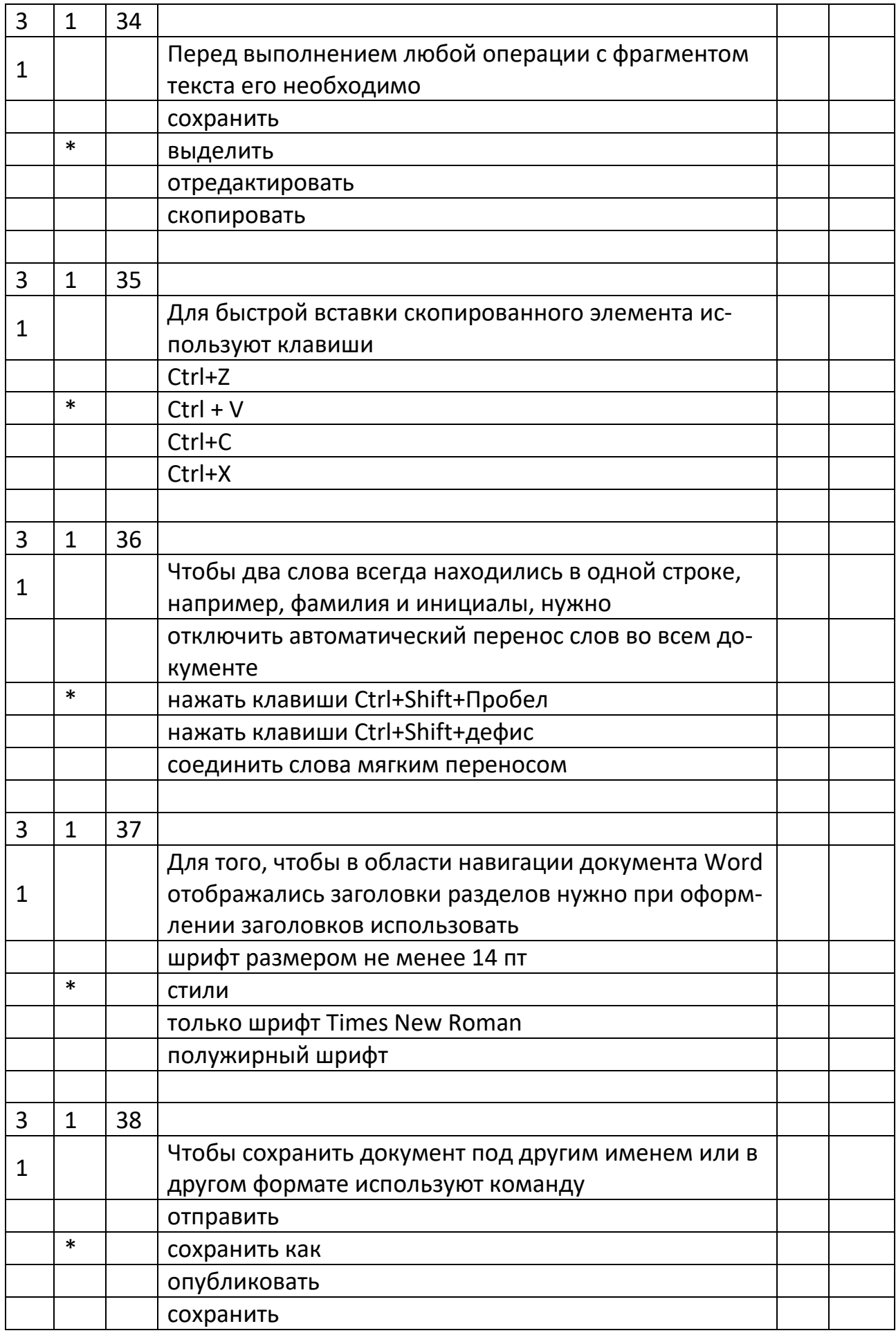

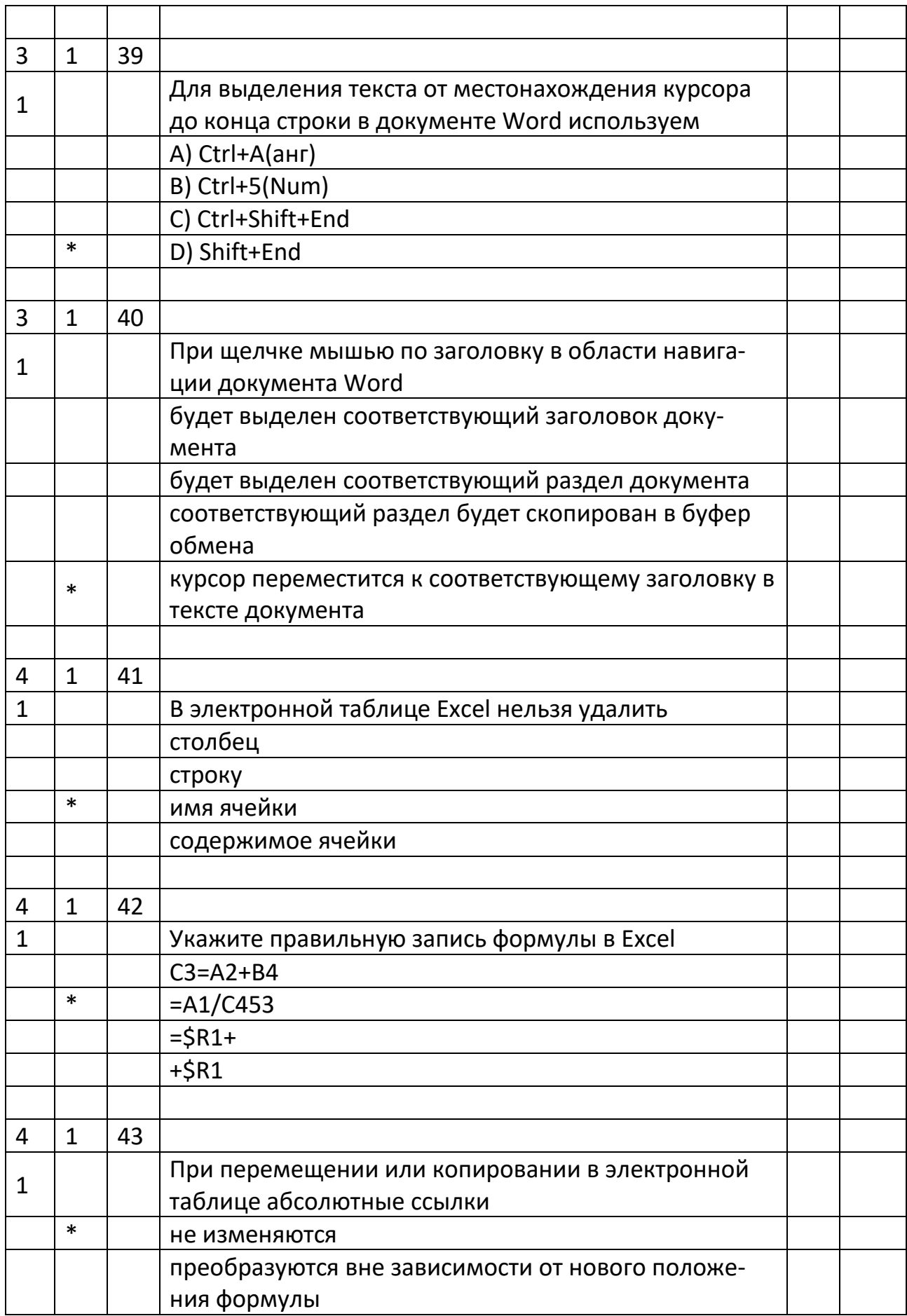

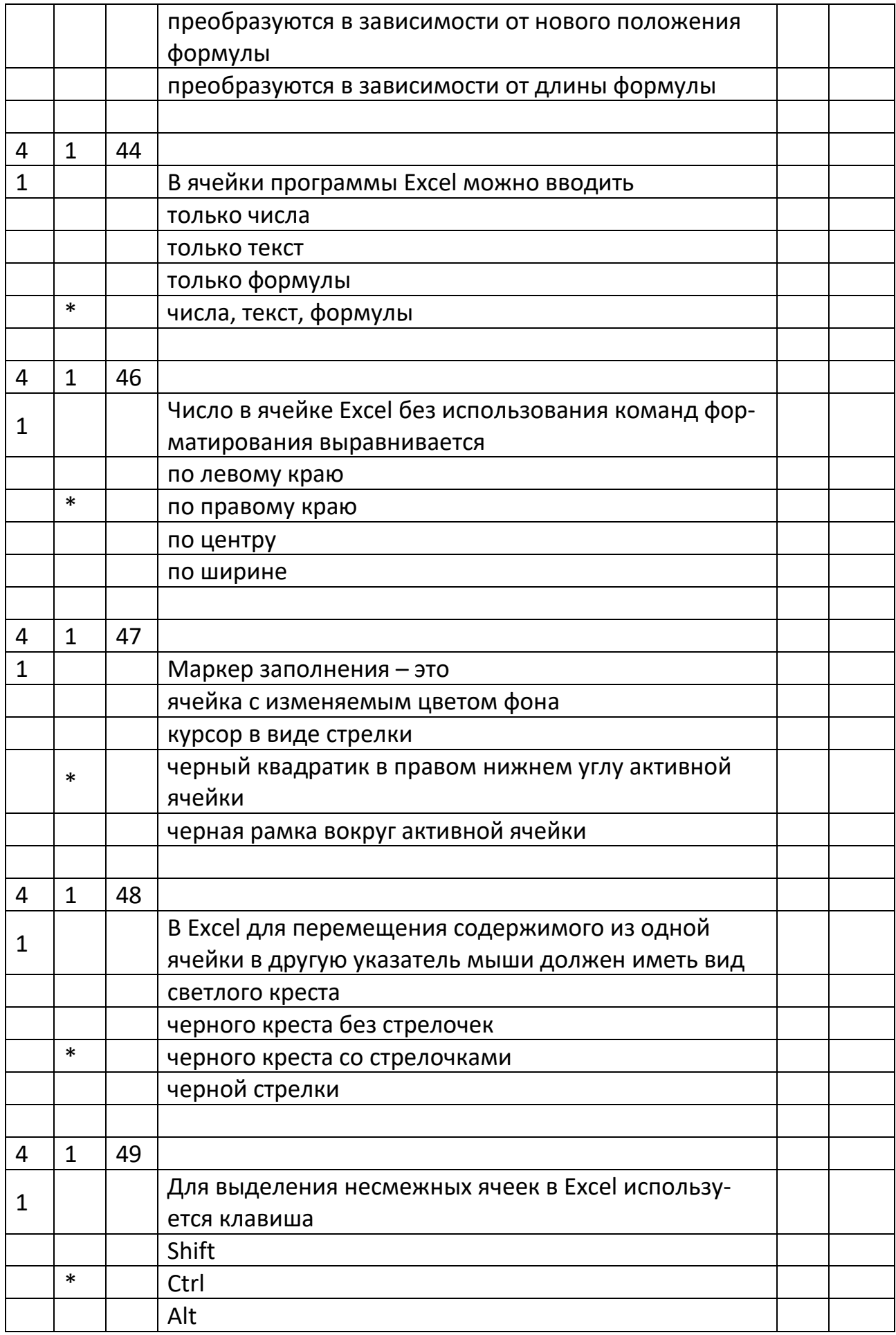

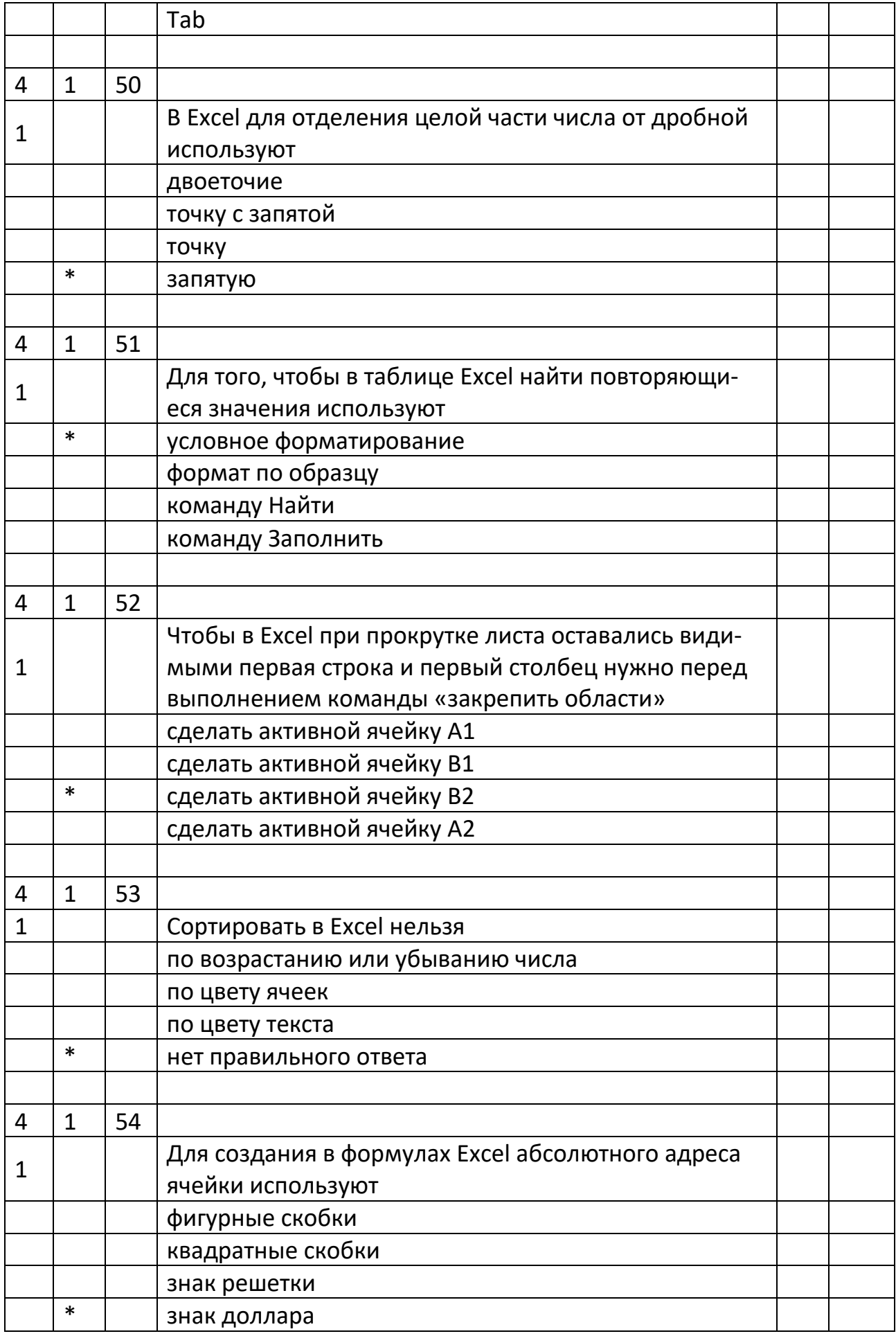

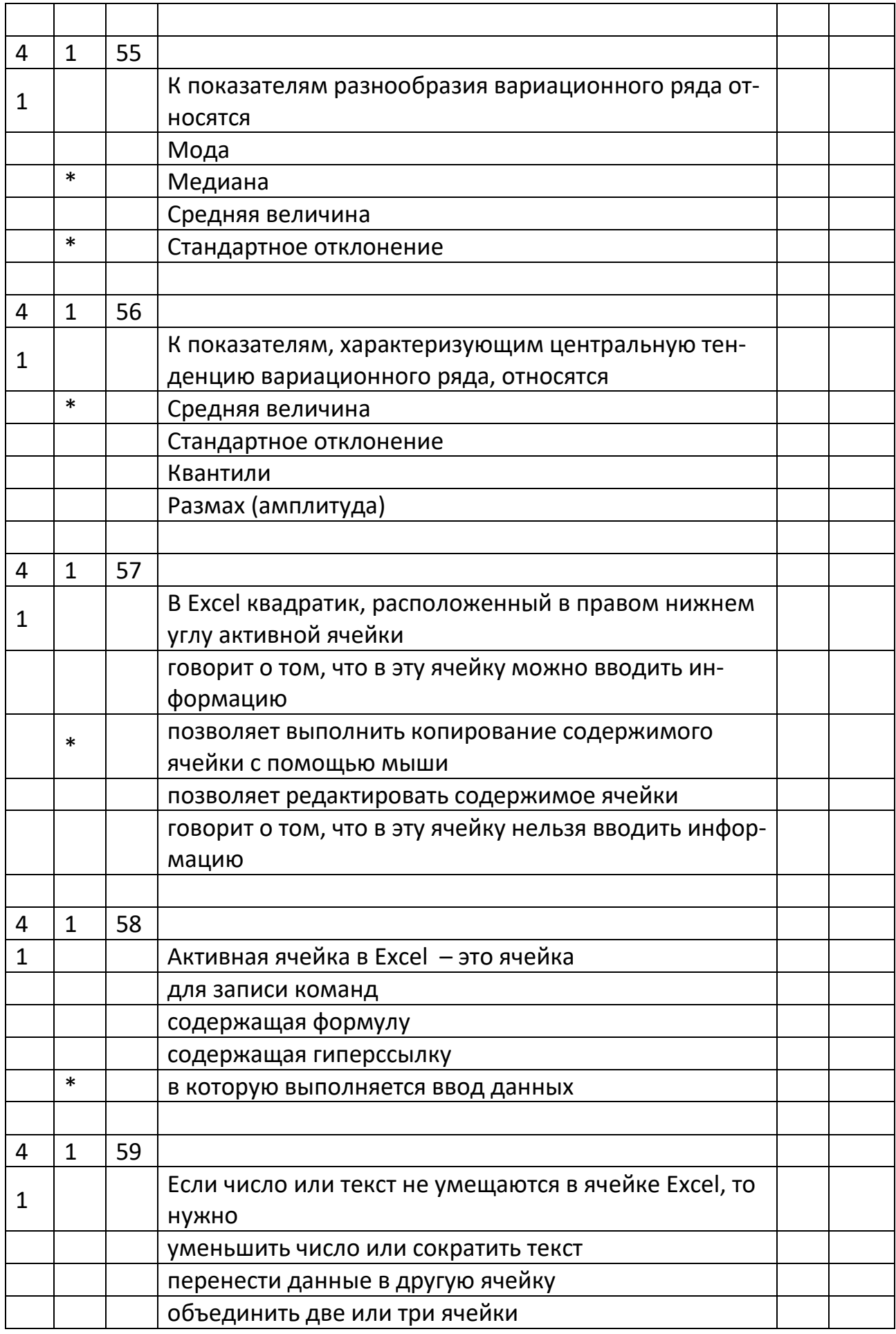

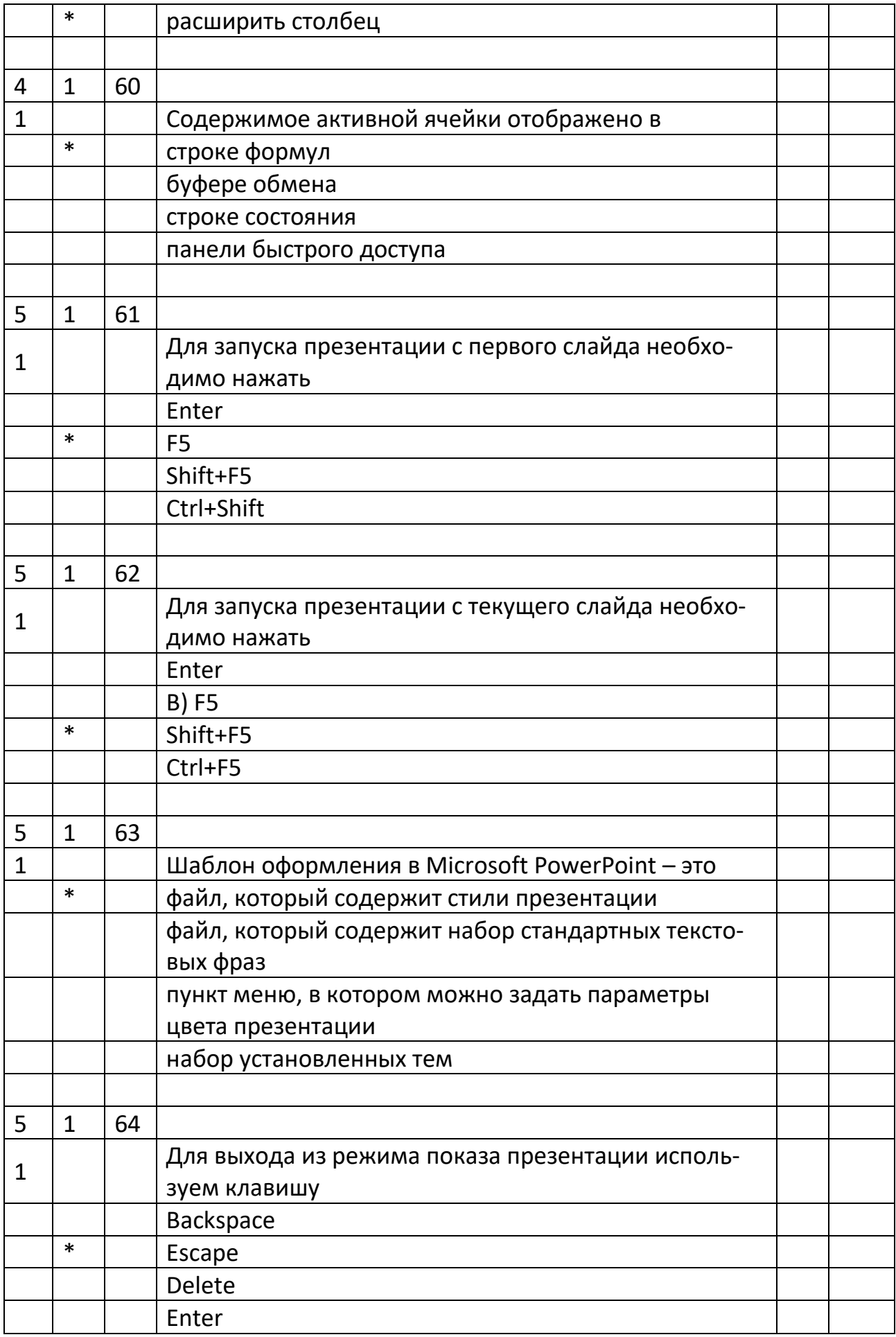

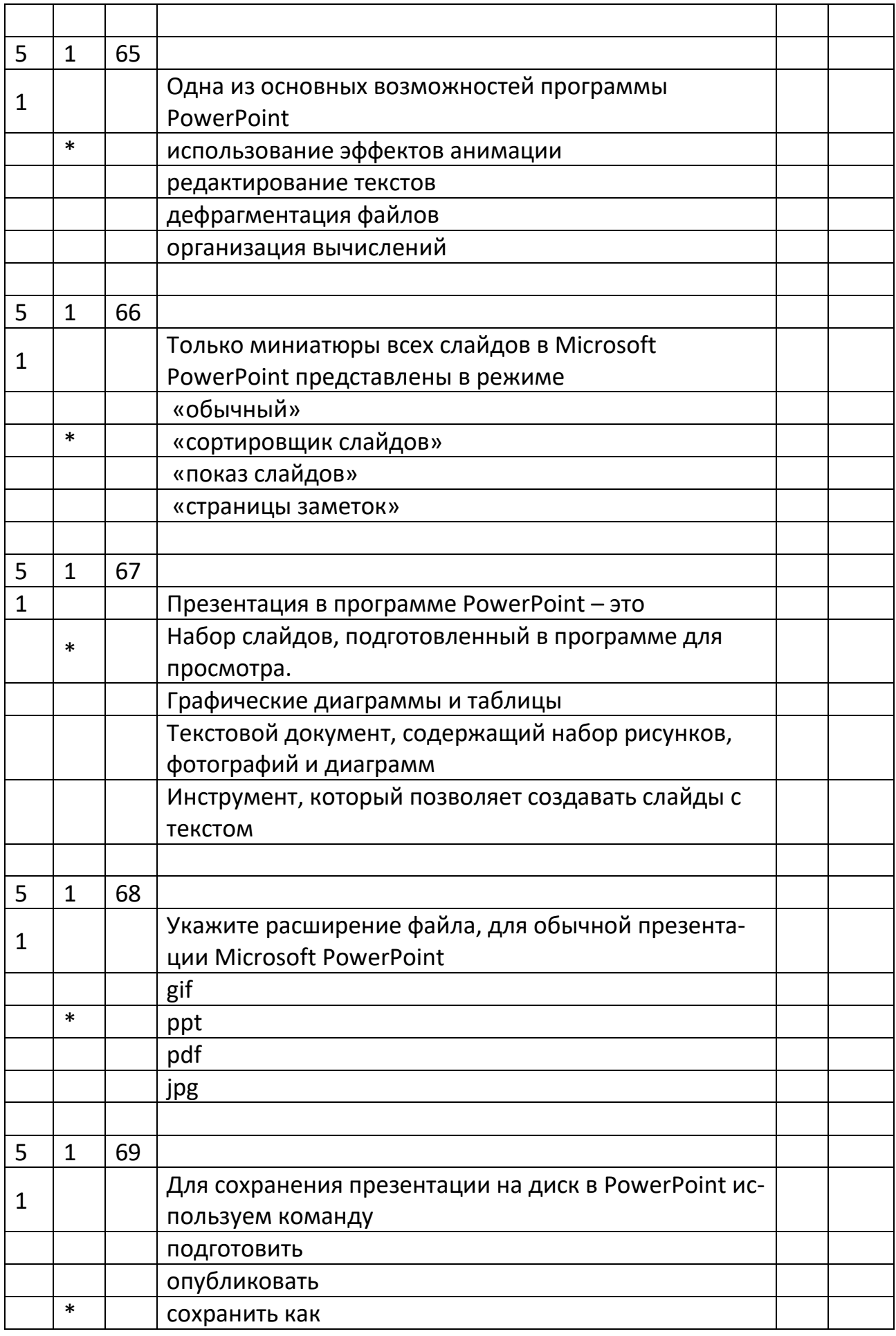

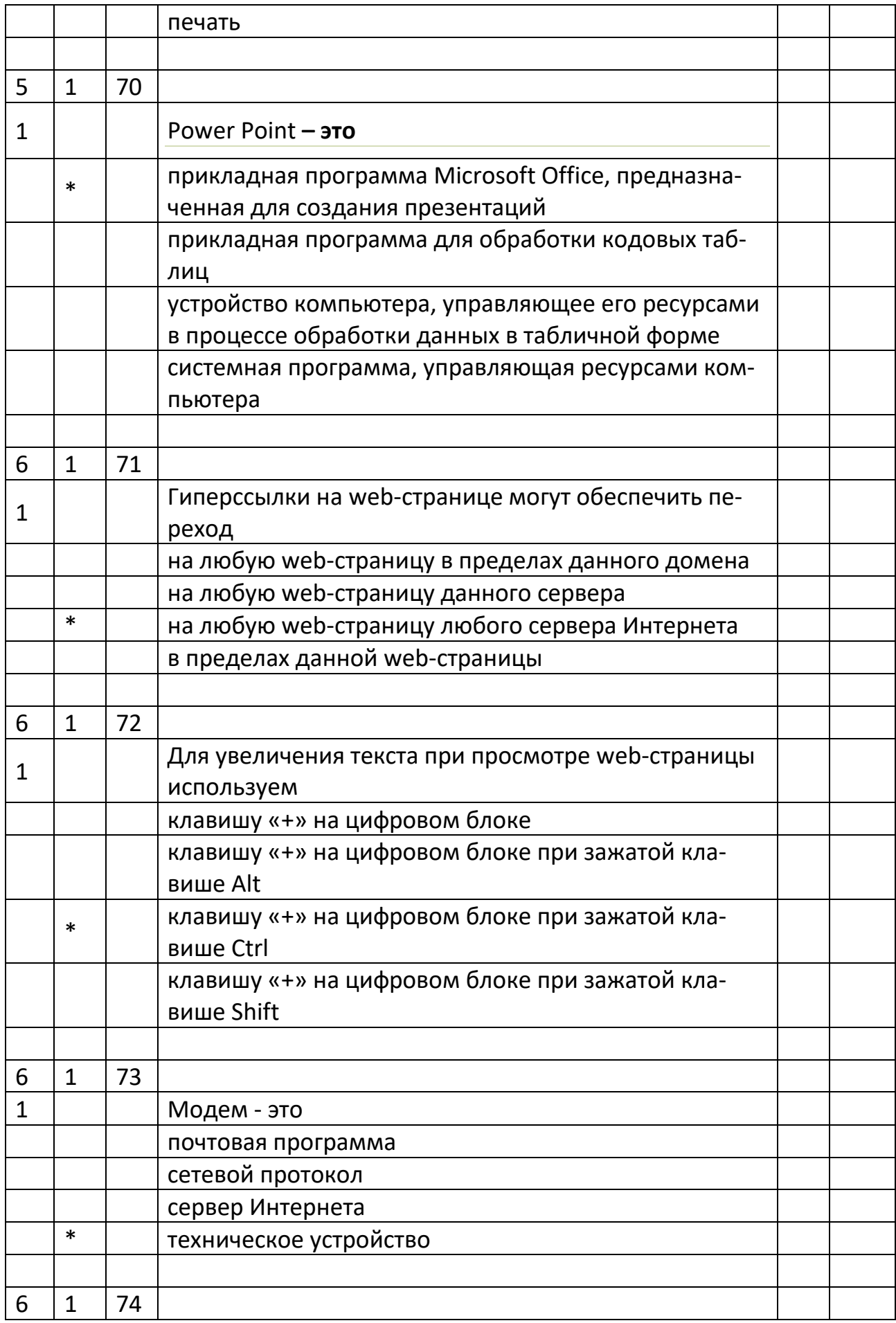

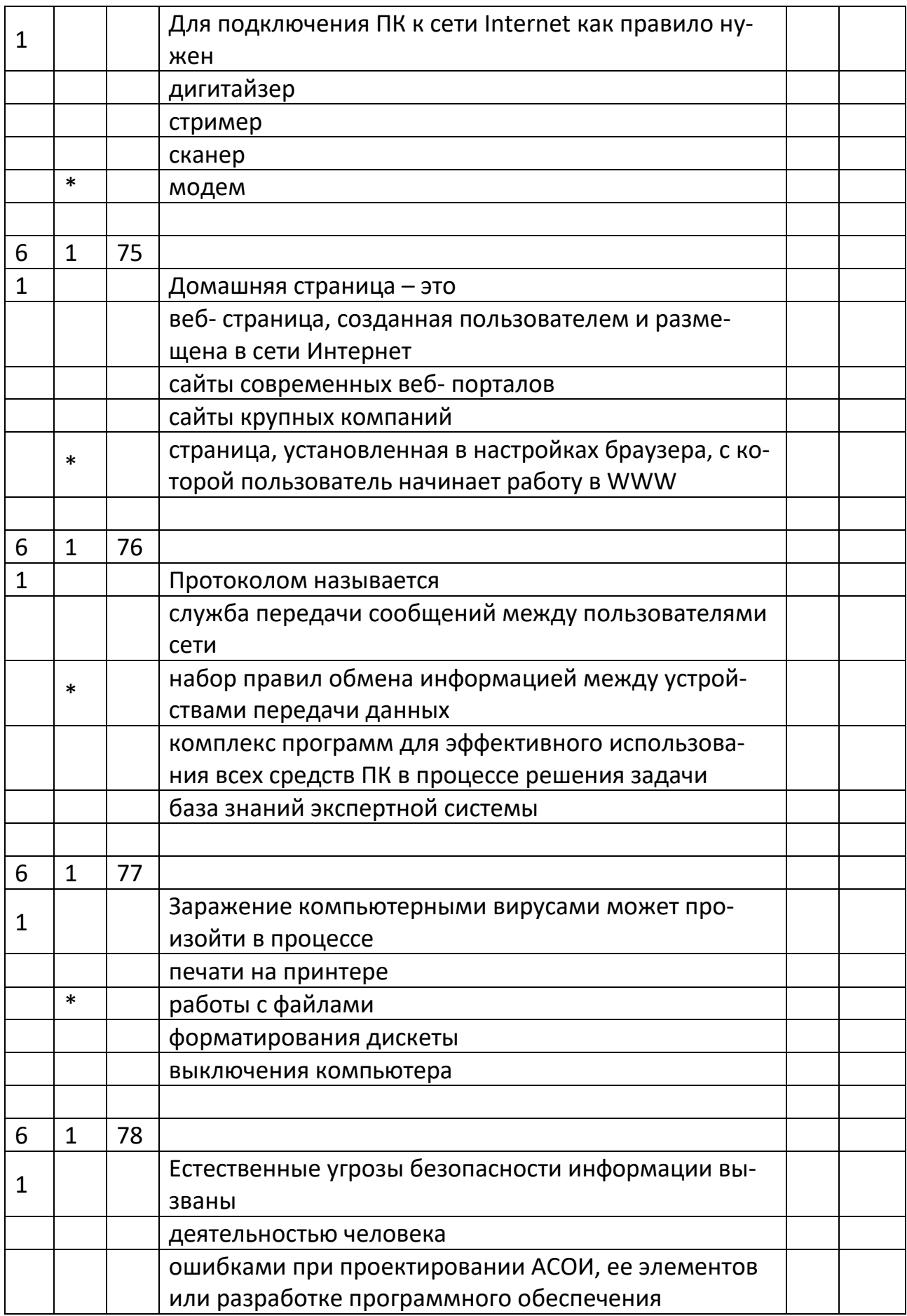

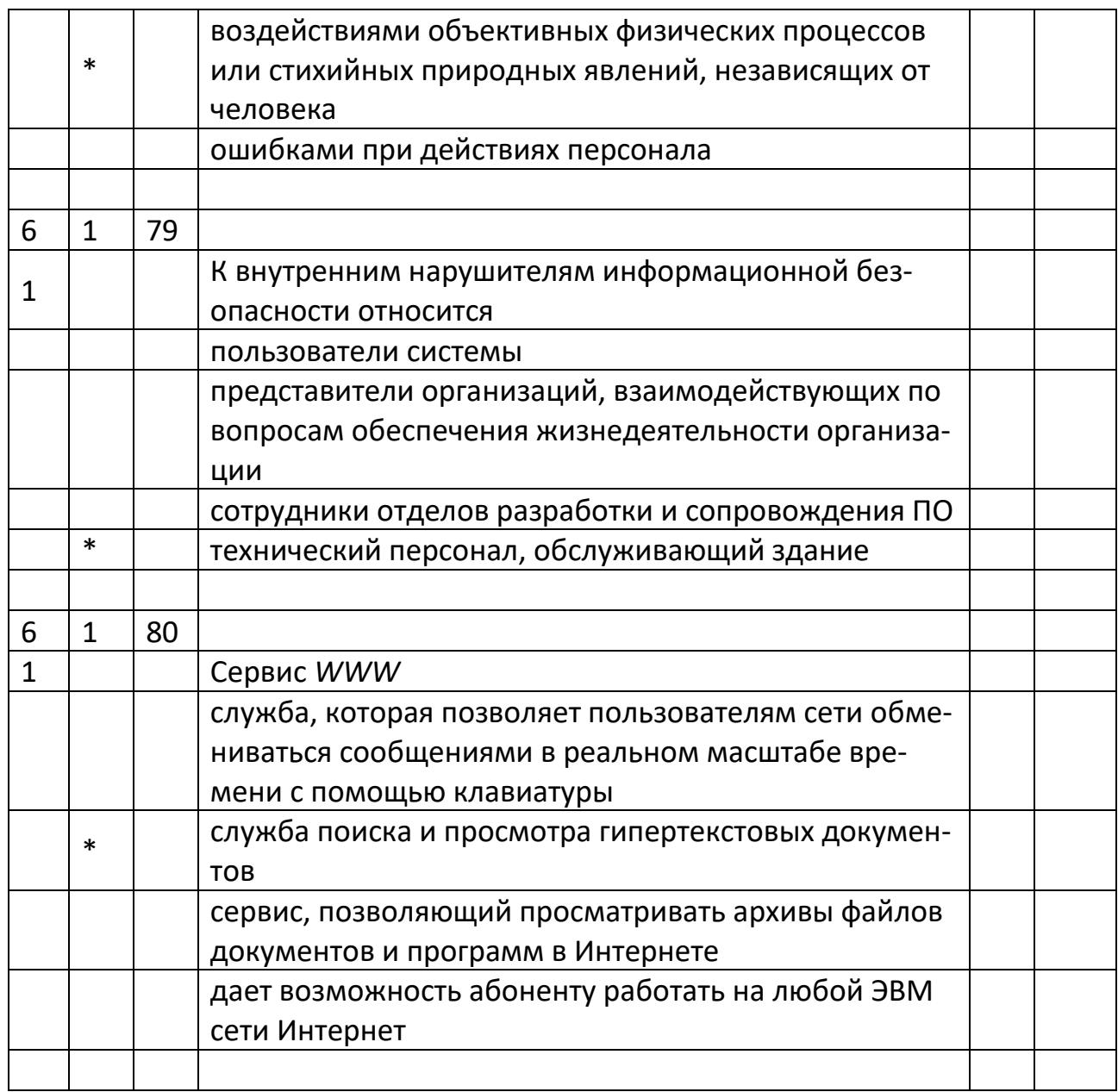

# 2. Перечень вопросов для собеседования

- 1. Что является предметом медицинской информатики
- 2. Перечислите медицинские информационные системы базового уровня
- 3. Перечислите медицинские информационные системы уровня ЛПУ
- 4. Особенности и классификация медицинских приборно-компьютерных систем
- 5. Что включается в системы управления лечебным процессом
- 6. Перечислите пути развития медицинских информационных технологий
- 7. Опишите назначение лабораторных информационных систем
- 8. Дайте определение электронной вычислительной машины. Перечислите основные характеристики ЭВМ.
- 9. Что такое архитектура компьютера? Общая структура компьютера?
- 10.Приведите классификацию ЭВМ. Классификация персональных компьютеров
- 11.Понятие программного обеспечения. Виды программных продуктов
- 12.Дайте понятие базового, системного и прикладного программного обеспечения
- 13.Организация памяти компьютера. Файлы, папки, библиотеки.
- 14.Дайте понятие табличных процессоров. Как запустить *Microsoft Office Excel.* Что представляет собой рабочая областьMS *Excel.* Что может отображаться в строке состояния окна *Excel*
- 15.Где находится строка формул, для чего она применяется. Как задается активная ячейка. Какая ячейка является активной в выделенном блоке ячеек
- 16. Как выделить строку, столбец, весь лист. Как выделить несмежные области листа. Укажите способы перемещения указателя ячейки.
- 17.Как изменить ширину столбца. Как изменить ширину нескольких столбцов одновременно
- 18.Опишите требования к вводу чисел. Назовите способы быстрого ввода данных в ячейки
- 19.Как очистить ячейку от содержимого, не удаляя формат ячейки. Как очистить ячейку от содержимого и от форматов. Как внести коррективы в содержимое ячейки
- 20.Как переместить содержимое одной ячейку в другую. Как транспонировать массив данных. Как копировать содержимое ячеек. Как отменить выполненное действие
- 21.Как расположить заголовок таблицы по центру таблицы без объединения ячеек. Как ввести видимые границы ячеек таблицы. Как изменить ориентацию заголовков столбцов. Как закрепить нужные строки и столбцы
- 22.Выделение нужных данных условным форматированием, выделение цветом повторяющихся или уникальных значений.
- 23.Что такое ссылки. В чем различие между абсолютными и относительными ссылками. Как создать формулу, содержащую ссылки. Какие ссылки при протяжке формулы изменяются, а какие нет.
- 24. Как ввести одну и ту же формулу в несколько ячеек одновременно. Как откорректировать созданную формулу. Как удалить формулу из ячейки
- 25.Что такое функция. Приведите примеры категорий функций. Что включает в себя синтаксис любой функции.
- 26.Опишите ввод функций с использованием кнопки «*Сумма*». Как ввести функцию с помощью «*Мастера функций*»
- 27.Назовите ряд функций, входящих в раздел «Статистические» библиотеки функций
- 28.Разновидности графического представления медицинских данных. Какие контекстные вкладки появляются на ленте вкладок при создании диаграммы
- 29.Назовите основные элементы области диаграмм и их назначение. Как отображаются на диаграммах ряды данных и категории
- 30.Как построить гистограмму. Как ввести заголовок и названия осей в область диаграммы. Как построить круговую диаграмму
- 31.Как построить линию тренда на графике и провести прогнозирование на несколько периодов вперед
- 32.Назовите правила ввода данных в *Word* с клавиатуры. Какими способами можно ввести символы, отсутствующие на клавиатуре
- 33.Что дает использование функции «*Автозамена*» в Word. Как открыть таблицу автозамены и ввести в нее данные
- 34.Что такое текстовый курсор, какую роль он выполняет. Что такое непечатаемые символы в *Word*, на что они указывают
- 35.Перечислите способы выделения различных фрагментов текста. Перечислите способы исправления ошибок в тексте
- 36.Что такое буфер обмена. Как открыть область буфера обмена. Как использовать область буфера обмена при наборе и редактировании текста
- 37.Форматирование абзацев, символов, документа в целом. Удаление «висячих» строк. Формат по образцу.
- 38.Создание колонтитулов. Создание документа с различной ориентацией страниц.
- 39.Перечислите способы создания таблицы в документе в *Word*. Назовите основные элементы и маркеры таблицы
- 40.Как можно добавить строки или столбцы в таблицу в *Word*. Как удалить содержимое строки (или столбца), не удаляя самой строки (столбца). Как удалить строку или столбец, как удалить таблицу
- 41.Как включить в *Word* режим создания «шапки» таблицы на каждой новой странице. Как объединить несколько ячеек. Как изменить ширину столбцов, высоту строк
- 42.Дайте определение списка. Перечислите виды списков в *Word.*
- 43.Как изменить номер списка в *Word*. Как добавить текст к номеру списка.
- 44.Как изменить маркер. Как заменить нумерацию списка на маркеры
- 45.Как создать многоуровневый список
- 46.Как в *Word* преобразовать текст в список и наоборот
- 47.Опишите элементы окна *PowerPoint.* Охарактеризуйте режимы *PowerPoint*
- 48.Дайте понятие презентации, слайду. Перечислите свойства слайда. Перечислите элементы слайда
- 49.Работа со слайдами: вставка, перемещение, дублирование, удаление. Выбор макета слайда. наполнение содержимым каждого слайда.
- 50.Опишите основные этапы создания презентации
- 51.Что такое макет слайда. Что такое дизайн слайда. Как сделать активным нужный слайд. Почему для слайдов определены два типа размеров
- 52.Что понимается под анимацией слайда. Эффекты анимации объектов слайда, добавление и настройка
- 53.Как добавить слайд в презентацию *PowerPoint.* Как выбрать макет слайда
- 54.Как ввести текст в слайд с текстовыми заполнителями и в пустой слайд
- 55.Как добавить диаграмму из документа *Microsoft Excel.* Как создать диаграмму на самом слайде
- 56.Как преобразовать список в рисунок *SmartArt.* Как отредактировать текст внутри объекта *SmartArt*
- 57.Как добавить фильм в слайд. Как добавить звук в слайд
- 58.В каком режиме удобнее всего редактировать последовательность слайдов. Как переместить слайд в последовательности слайдов. Как скопировать и вставить слайд
- 59.Перечислите основные службы сети Интернет. Какая служба занимает лидирующее место в Интернет?
- 60.Какие основные услуги предоставляет пользователям служба WWW?
- 61.Что такое гиперссылка? Что такое гипертекст?
- 62.На каком протоколе построена служба WWW?
- 63.Для чего нужна электронная почта? Где хранятся сообщения, поступающие по почте?
- 64.Для чего предназначена служба передачи файлов FTP?
- 65.Какие услуги предоставляет служба телеконференций?
- 66. Телемедицина, понятие, цели, основные направления
- 67.Основные виды поиска информации в Интернете. Технология поиска. Поиск по адресу Web-страницы, навигация по гиперссылкам.
- 68.Поисковые системы. Поиск с использованием языка запросов
- 69.Угрозы информационной безопасности. Компьютерные вирусы и вредоносные программы.
- 70.Методы и средства защиты информации.
- 71.Электронная подпись.